# **[MS-FSRVP]: File Server Remote VSS Protocol**

#### **Intellectual Property Rights Notice for Open Specifications Documentation**

- **Technical Documentation.** Microsoft publishes Open Specifications documentation for protocols, file formats, languages, standards as well as overviews of the interaction among each of these technologies.
- **Copyrights.** This documentation is covered by Microsoft copyrights. Regardless of any other terms that are contained in the terms of use for the Microsoft website that hosts this documentation, you may make copies of it in order to develop implementations of the technologies described in the Open Specifications and may distribute portions of it in your implementations using these technologies or your documentation as necessary to properly document the implementation. You may also distribute in your implementation, with or without modification, any schema, IDL's, or code samples that are included in the documentation. This permission also applies to any documents that are referenced in the Open Specifications.
- **No Trade Secrets.** Microsoft does not claim any trade secret rights in this documentation.
- **Patents.** Microsoft has patents that may cover your implementations of the technologies described in the Open Specifications. Neither this notice nor Microsoft's delivery of the documentation grants any licenses under those or any other Microsoft patents. However, a given Open Specification may be covered by Microsoft [Open Specification Promise](http://go.microsoft.com/fwlink/?LinkId=214445) or the [Community](http://go.microsoft.com/fwlink/?LinkId=214448)  [Promise.](http://go.microsoft.com/fwlink/?LinkId=214448) If you would prefer a written license, or if the technologies described in the Open Specifications are not covered by the Open Specifications Promise or Community Promise, as applicable, patent licenses are available by contacting ipla@microsoft.com.
- **Trademarks.** The names of companies and products contained in this documentation may be covered by trademarks or similar intellectual property rights. This notice does not grant any licenses under those rights. For a list of Microsoft trademarks, visit [www.microsoft.com/trademarks.](http://www.microsoft.com/trademarks)
- **Fictitious Names.** The example companies, organizations, products, domain names, email addresses, logos, people, places, and events depicted in this documentation are fictitious. No association with any real company, organization, product, domain name, email address, logo, person, place, or event is intended or should be inferred.

**Reservation of Rights.** All other rights are reserved, and this notice does not grant any rights other than specifically described above, whether by implication, estoppel, or otherwise.

**Tools.** The Open Specifications do not require the use of Microsoft programming tools or programming environments in order for you to develop an implementation. If you have access to Microsoft programming tools and environments you are free to take advantage of them. Certain Open Specifications are intended for use in conjunction with publicly available standard specifications and network programming art, and assumes that the reader either is familiar with the aforementioned material or has immediate access to it.

*[MS-FSRVP] — v20140502 File Server Remote VSS Protocol* 

*Copyright © 2014 Microsoft Corporation.* 

# **Revision Summary**

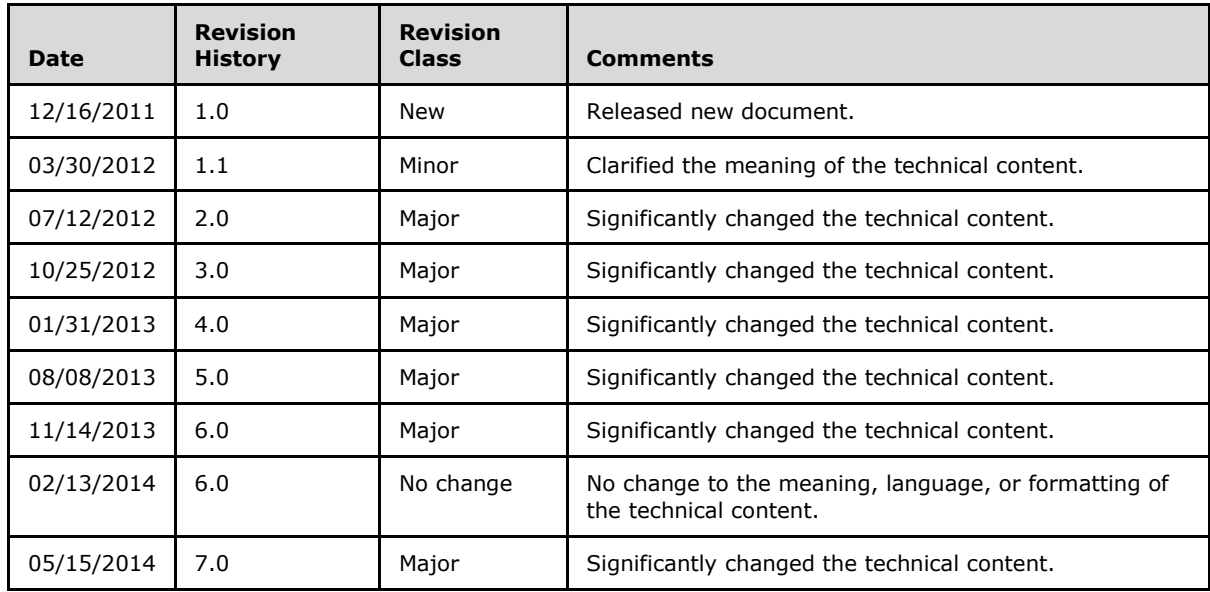

*[MS-FSRVP] — v20140502 File Server Remote VSS Protocol* 

*Copyright © 2014 Microsoft Corporation.* 

# **Contents**

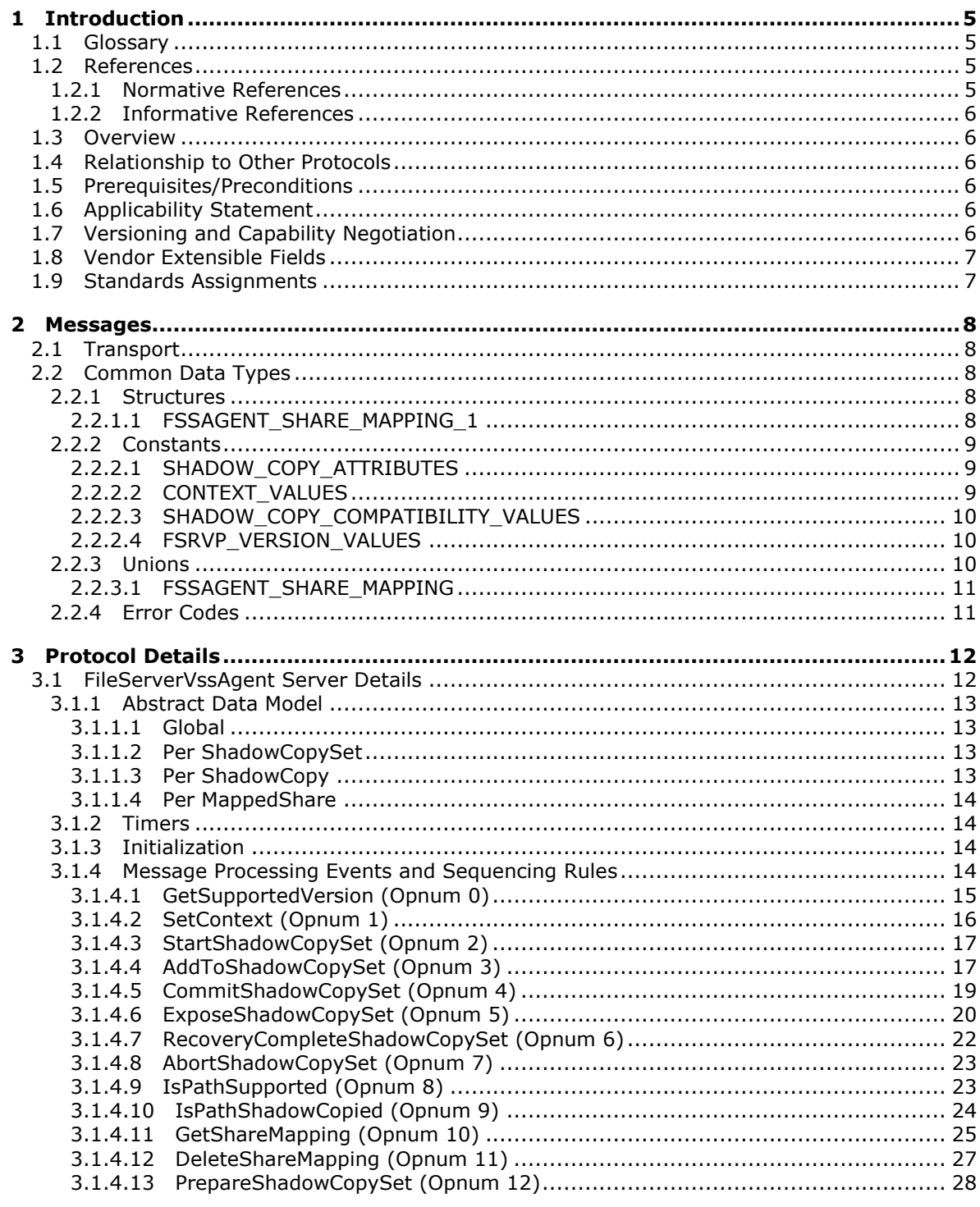

[MS-FSRVP] — v20140502<br>File Server Remote VSS Protocol

Copyright © 2014 Microsoft Corporation.

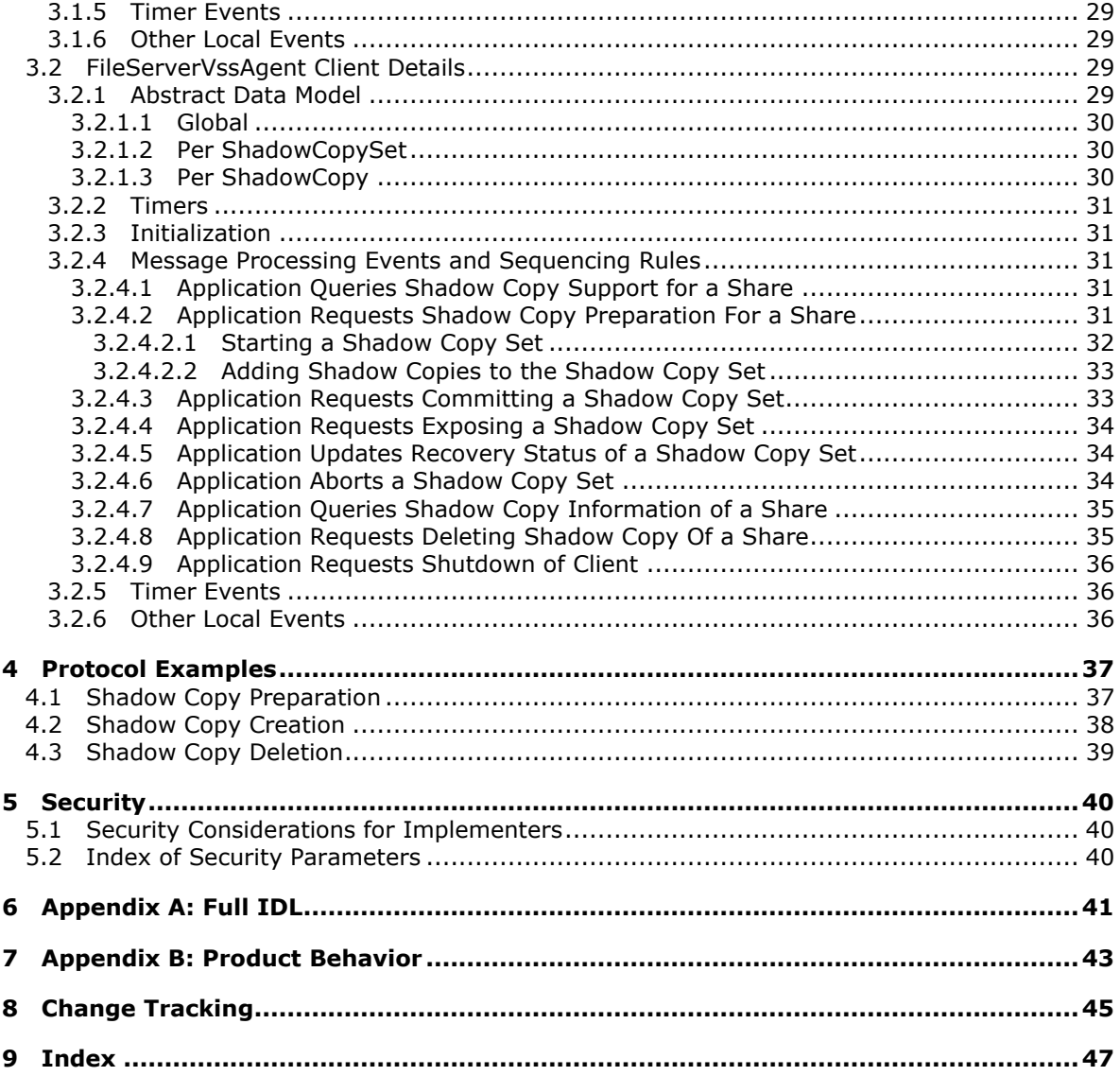

*Copyright © 2014 Microsoft Corporation.* 

# <span id="page-4-0"></span>**1 Introduction**

<span id="page-4-9"></span>The File Server Remote VSS Protocol (FSRVP) is a remote procedure call (RPC)-based protocol that is used for creating shadow copies of file shares on a remote computer. This protocol facilitates the backup applications' tasks in performing application-consistent backup and restore of VSS-aware applications storing data on network file shares.

Sections 1.8, 2, and 3 of this specification are normative and can contain the terms MAY, SHOULD, MUST, MUST NOT, and SHOULD NOT as defined in RFC 2119. Sections 1.5 and 1.9 are also normative but cannot contain those terms. All other sections and examples in this specification are informative.

## <span id="page-4-1"></span>**1.1 Glossary**

The following terms are defined in [\[MS-GLOS\]:](%5bMS-GLOS%5d.pdf)

<span id="page-4-8"></span>**endpoint file system fully qualified domain name (FQDN) HRESULT IDL Microsoft Interface Definition Language (MIDL) shadow copy**

The following terms are specific to this document:

- <span id="page-4-4"></span>**file store:** An area on a storage device that is managed as a discrete logical storage unit on which a shadow copy can be taken. The file store is backed by a system (typically a file system) that provides the ability to create, query and modify resources accessed as files.
- <span id="page-4-5"></span>**shadow copy utility:** A utility on the client and server which creates and manages the shadow copies of shares.
- <span id="page-4-7"></span>**volume shadow copy service (VSS):** A service that coordinates the actions required to create a consistent snapshot of backup data without affecting the running of the application that is using the data.

<span id="page-4-6"></span>**VSS writer:** A component of an application that guarantees a consistent data to back up.

**MAY, SHOULD, MUST, SHOULD NOT, MUST NOT:** These terms (in all caps) are used as described in [\[RFC2119\].](http://go.microsoft.com/fwlink/?LinkId=90317) All statements of optional behavior use either MAY, SHOULD, or SHOULD NOT.

## <span id="page-4-2"></span>**1.2 References**

References to Microsoft Open Specifications documentation do not include a publishing year because links are to the latest version of the documents, which are updated frequently. References to other documents include a publishing year when one is available.

## <span id="page-4-3"></span>**1.2.1 Normative References**

<span id="page-4-10"></span>We conduct frequent surveys of the normative references to assure their continued availability. If you have any issue with finding a normative reference, please contact [dochelp@microsoft.com.](mailto:dochelp@microsoft.com) We will assist you in finding the relevant information.

*[MS-FSRVP] — v20140502 File Server Remote VSS Protocol* 

*Copyright © 2014 Microsoft Corporation.* 

[C706] The Open Group, "DCE 1.1: Remote Procedure Call", C706, August 1997, [https://www2.opengroup.org/ogsys/catalog/c706](http://go.microsoft.com/fwlink/?LinkId=89824)

[MS-CIFS] Microsoft Corporation, ["Common Internet File System \(CIFS\) Protocol"](%5bMS-CIFS%5d.pdf).

[MS-DTYP] Microsoft Corporation, ["Windows Data Types"](%5bMS-DTYP%5d.pdf).

[MS-ERREF] Microsoft Corporation, ["Windows Error Codes"](%5bMS-ERREF%5d.pdf).

[MS-RPCE] Microsoft Corporation, ["Remote Procedure Call Protocol Extensions"](%5bMS-RPCE%5d.pdf).

[MS-SMB] Microsoft Corporation, ["Server Message Block \(SMB\) Protocol"](%5bMS-SMB%5d.pdf).

[MS-SMB2] Microsoft Corporation, ["Server Message Block \(SMB\) Protocol Versions 2 and 3"](%5bMS-SMB2%5d.pdf).

[MS-SRVS] Microsoft Corporation, ["Server Service Remote Protocol"](%5bMS-SRVS%5d.pdf).

[RFC2119] Bradner, S., "Key words for use in RFCs to Indicate Requirement Levels", BCP 14, RFC 2119, March 1997, [http://www.rfc-editor.org/rfc/rfc2119.txt](http://go.microsoft.com/fwlink/?LinkId=90317)

## <span id="page-5-0"></span>**1.2.2 Informative References**

<span id="page-5-8"></span>[MSDN-SHADOW] Microsoft Corporation, "Volume Shadow Copy Service", [http://msdn.microsoft.com/en-us/library/bb968832\(VS.85\).aspx](http://go.microsoft.com/fwlink/?LinkId=125176)

<span id="page-5-9"></span>[MS-GLOS] Microsoft Corporation, ["Windows Protocols Master Glossary"](%5bMS-GLOS%5d.pdf).

## <span id="page-5-1"></span>**1.3 Overview**

The File Server Remote VSS Protocol is designed to remotely create shadow copies of file shares hosted on a file server. This facilitates applications hosting their data on a file server to back up and restore their application state. The client-side implementation of this protocol typically runs on an application server and the server-side implementation runs on a file server. This protocol is modeled in such way that the client-side and server-side implementation can be integrated with existing volume **[shadow copy](%5bMS-GLOS%5d.pdf)** creation utilities.

#### <span id="page-5-2"></span>**1.4 Relationship to Other Protocols**

<span id="page-5-11"></span>This protocol depends on RPC and SMB for its transport. This protocol uses RPC over named pipes, as specified in section [2.1.](#page-7-5) Named pipes use the SMB protocols, as specified in [\[MS-CIFS\],](%5bMS-CIFS%5d.pdf) [\[MS-](%5bMS-SMB%5d.pdf)[SMB\],](%5bMS-SMB%5d.pdf) and [\[MS-SMB2\].](%5bMS-SMB2%5d.pdf)

#### <span id="page-5-3"></span>**1.5 Prerequisites/Preconditions**

<span id="page-5-10"></span>The File Server Remote VSS Protocol is an RPC interface and, as a result, has the prerequisites that are described in [\[MS-RPCE\]](%5bMS-RPCE%5d.pdf) section 1.5 as being common to RPC interfaces.

#### <span id="page-5-4"></span>**1.6 Applicability Statement**

<span id="page-5-6"></span>The File Server Remote VSS Protocol is applicable in environments in which shadow-copy-aware applications store or manage data on remote file shares.

## <span id="page-5-5"></span>**1.7 Versioning and Capability Negotiation**

<span id="page-5-7"></span>This document covers versioning in the following areas:

*[MS-FSRVP] — v20140502 File Server Remote VSS Protocol* 

*Copyright © 2014 Microsoft Corporation.* 

 Protocol Versions: This protocol currently supports one version. The operations listed in section [3.1.4](#page-13-4) are applicable for version 1 of the protocol as defined in section [2.2.2.4.](#page-9-3) The client queries the minimum and maximum versions supported by server through the RPC method **GetSupportedVersion (Opnum 0)**.

## <span id="page-6-0"></span>**1.8 Vendor Extensible Fields**

<span id="page-6-3"></span>None.

## <span id="page-6-1"></span>**1.9 Standards Assignments**

<span id="page-6-2"></span>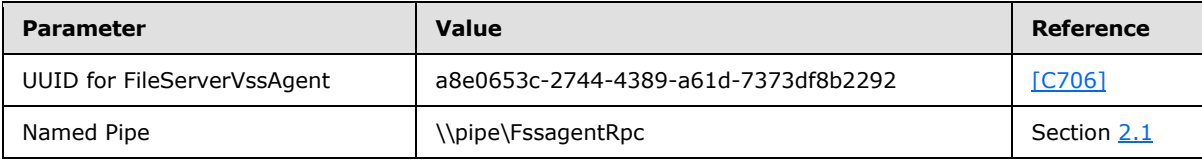

*[MS-FSRVP] — v20140502 File Server Remote VSS Protocol* 

*Copyright © 2014 Microsoft Corporation.* 

# <span id="page-7-0"></span>**2 Messages**

## <span id="page-7-1"></span>**2.1 Transport**

<span id="page-7-5"></span>The RPC methods that the File Server Remote VSS Protocol exposes are available on one **[endpoint](%5bMS-GLOS%5d.pdf)**:

**FissagentRpc** named pipe (RPC protsegs ncacn np), as specified in [\[MS-RPCE\]](%5bMS-RPCE%5d.pdf) section 2.1.1.2.

The File Server Remote VSS Protocol endpoint is available only on RPC over named pipes.

This protocol MUST use the UUID as specified in section [1.9.](#page-6-2) The RPC version number is 3.0.

This protocol allows any user to establish a connection to the RPC server. The protocol requires the underlying RPC protocol to retrieve the identity of the caller that made the method call, as specified in [\[MS-RPCE\]](%5bMS-RPCE%5d.pdf) section 3.3.3.4.3. The server SHOULD use this identity to perform method-specific access checks as specified in section [3.1.4.](#page-13-4)

## <span id="page-7-2"></span>**2.2 Common Data Types**

<span id="page-7-7"></span>In addition to RPC base types defined in  $[C706]$  and  $[MS-RPCE]$ , the data types that follow are defined in the **[Microsoft Interface Definition Language \(MIDL\)](%5bMS-GLOS%5d.pdf)** specification for this RPC interface.

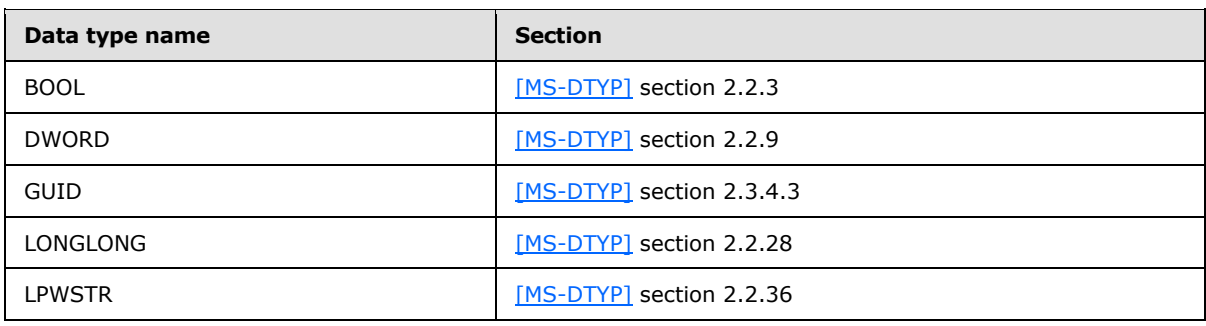

The following data types are specified in [\[MS-DTYP\]:](%5bMS-DTYP%5d.pdf)

## <span id="page-7-3"></span>**2.2.1 Structures**

<span id="page-7-8"></span>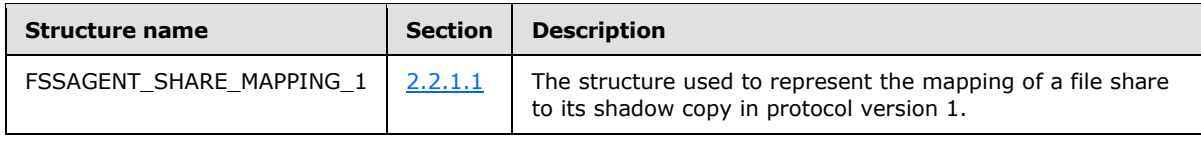

# <span id="page-7-4"></span>**2.2.1.1 FSSAGENT\_SHARE\_MAPPING\_1**

This structure contains the mapping information for a file share to its shadow copy.

```
typedef struct _FSSAGENT_SHARE_MAPPING_1 {
    GUID ShadowCopySetId;
    GUID ShadowCopyId;
    [string] LPWSTR ShareNameUNC;
    [string] LPWSTR ShadowCopyShareName;
     LONGLONG CreationTimestamp;
```
*[MS-FSRVP] — v20140502 File Server Remote VSS Protocol* 

*Copyright © 2014 Microsoft Corporation.* 

} FSSAGENT\_SHARE\_MAPPING\_1, \*PFSSAGENT\_SHARE\_MAPPING\_1;

**ShadowCopySetId:** The GUID of the shadow copy set.

**ShadowCopyId:** The GUID of the shadow copy.

**ShareNameUNC:** The name of the share in UNC format.

**ShadowCopyShareName:** The name of the share exposing the shadow copy of the base share identified by ShareNameUNC, in UNC format.

**CreationTimestamp:** The time at which the shadow copy of the share is created. This MUST be a 64-bit integer value containing the number of 100-nanosecond intervals since January 1, 1601 (UTC).

#### <span id="page-8-0"></span>**2.2.2 Constants**

## <span id="page-8-1"></span>**2.2.2.1 SHADOW\_COPY\_ATTRIBUTES**

<span id="page-8-3"></span>The following table lists the valid values for the attributes of a shadow copy.

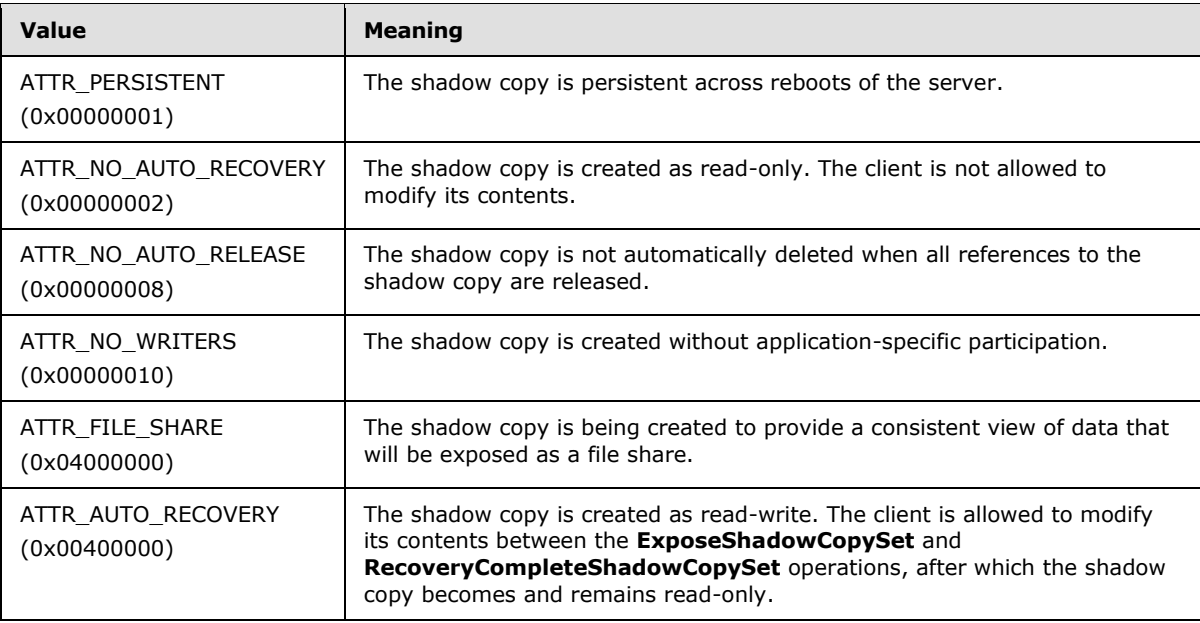

### <span id="page-8-2"></span>**2.2.2.2 CONTEXT\_VALUES**

<span id="page-8-4"></span>The context of a shadow copy is a combination of zero or more attribute values, as defined in section  $2.2.2.1$ . The following table lists the valid context values for the shadow copy operations. The client can additionally include the ATTR\_AUTO\_RECOVERY attribute in any of the following contexts.

*[MS-FSRVP] — v20140502 File Server Remote VSS Protocol* 

*Copyright © 2014 Microsoft Corporation.* 

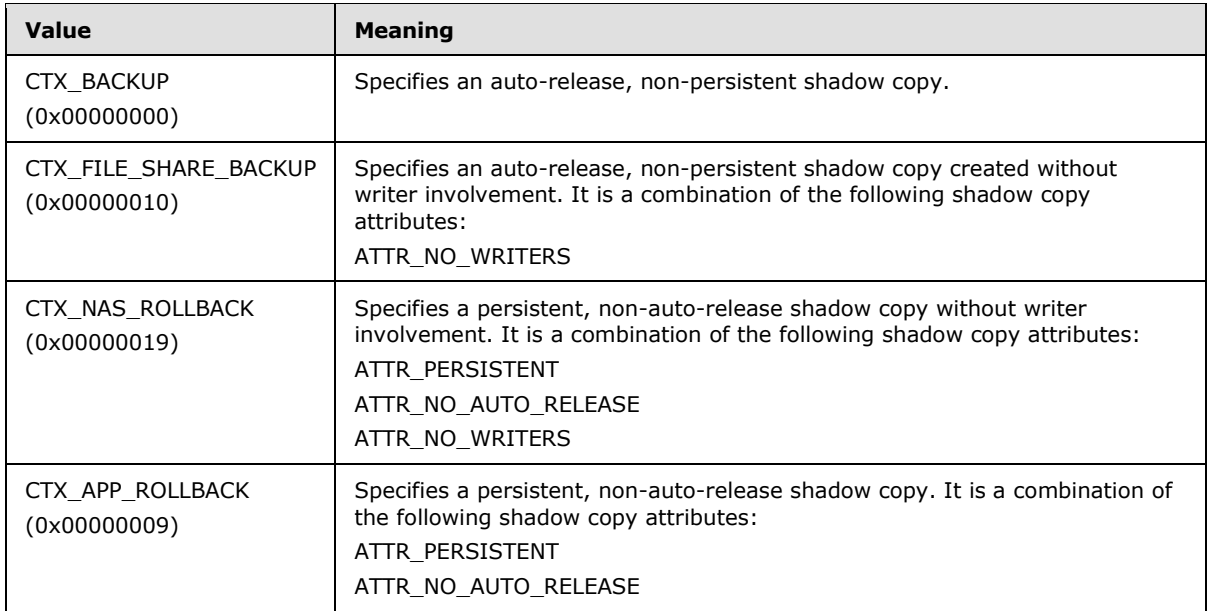

# <span id="page-9-0"></span>**2.2.2.3 SHADOW\_COPY\_COMPATIBILITY\_VALUES**

The following table lists the valid values for shadow copy compatibility.

<span id="page-9-4"></span>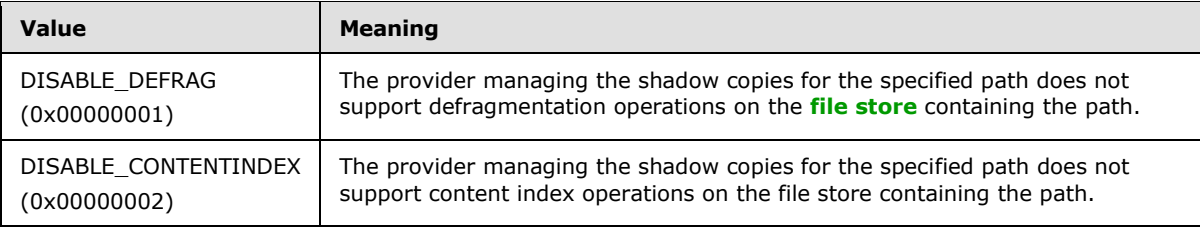

## <span id="page-9-1"></span>**2.2.2.4 FSRVP\_VERSION\_VALUES**

<span id="page-9-3"></span>The following table lists the valid values for the protocol versions supported by a server.

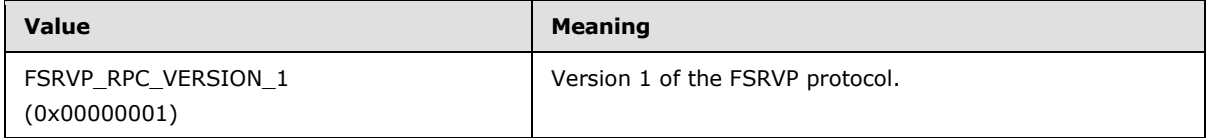

## <span id="page-9-2"></span>**2.2.3 Unions**

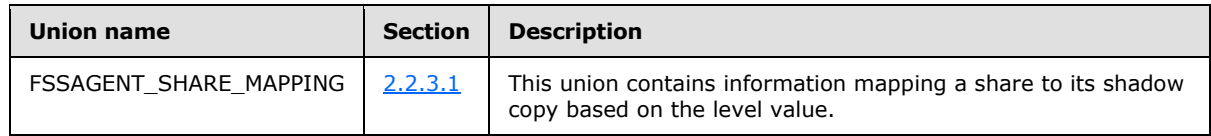

*[MS-FSRVP] — v20140502 File Server Remote VSS Protocol* 

*Copyright © 2014 Microsoft Corporation.* 

## <span id="page-10-0"></span>**2.2.3.1 FSSAGENT\_SHARE\_MAPPING**

The **FSSAGENT\_SHARE\_MAPPING** union contains mapping information for a share to its shadow copy based on the level value.

```
typedef [switch_type(ULONG)] union _FSSAGENT_SHARE_MAPPING {
   [case(1)]PFSSAGENT SHARE MAPPING 1 ShareMapping1;
    [default]
         ;
} FSSAGENT_SHARE_MAPPING, *PFSSAGENT_SHARE_MAPPING;
```
**ShareMapping1:** A pointer to an **FSSAGENT\_SHARE\_MAPPING\_1** structure, as specified in section [2.2.1.1.](#page-7-6)

## <span id="page-10-1"></span>**2.2.4 Error Codes**

<span id="page-10-3"></span>The following error codes are specific to File Server Remote VSS Protocol (FSRVP) in addition to the **[HRESULT](%5bMS-GLOS%5d.pdf)** values as defined in [\[MS-ERREF\]](%5bMS-ERREF%5d.pdf) section 2.1.

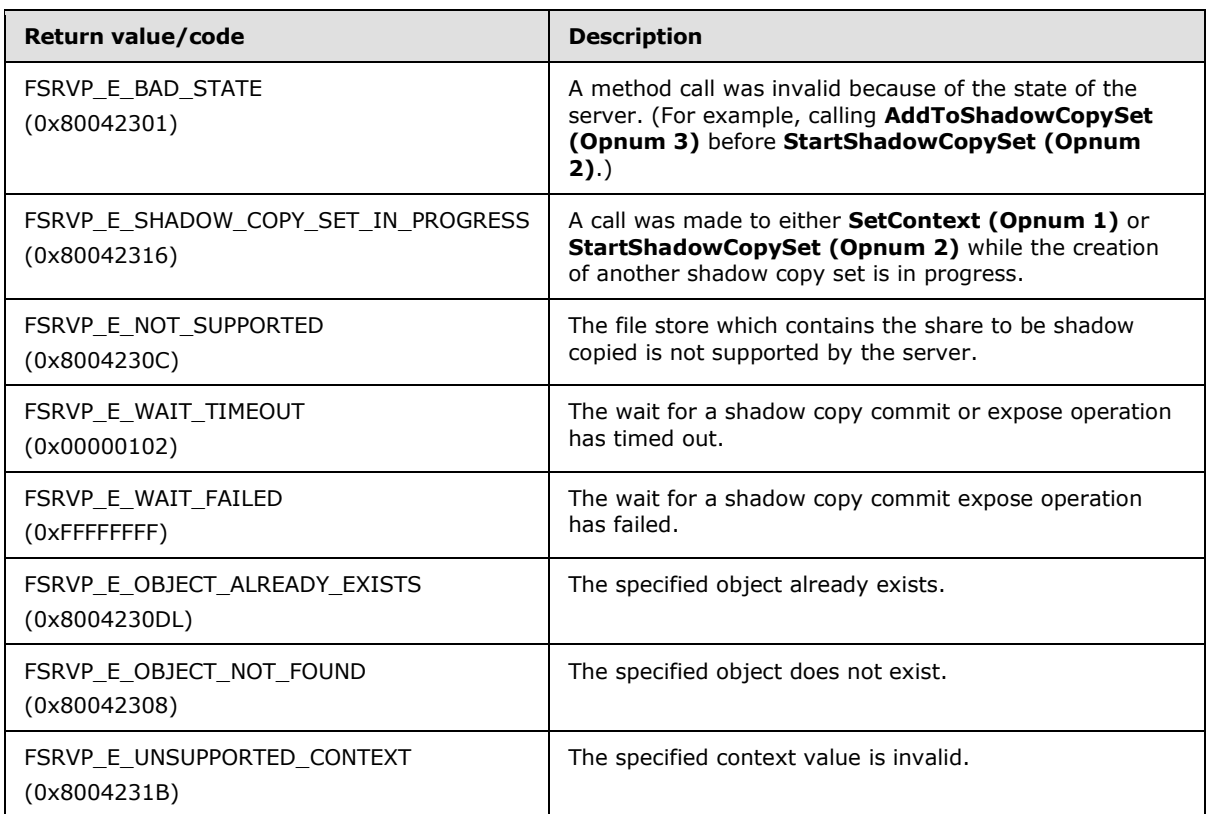

*[MS-FSRVP] — v20140502 File Server Remote VSS Protocol* 

*Copyright © 2014 Microsoft Corporation.* 

# <span id="page-11-0"></span>**3 Protocol Details**

<span id="page-11-4"></span>The methods in this RPC interface MUST return ZERO (0x00000000) or a nonerror HRESULT (as specified in [\[MS-ERREF\]](%5bMS-ERREF%5d.pdf) section 2.1) to indicate success or a nonzero error code as specified in section [2.2.4,](#page-10-3) to indicate failure. Unless otherwise specified in section [3.2.4,](#page-30-5) the client-side of the File Server Remote VSS Protocol MUST NOT interpret returned error codes and MUST simply return error codes to the invoking application.

The following diagram describes the typical client and server environments and the interactions between various components.

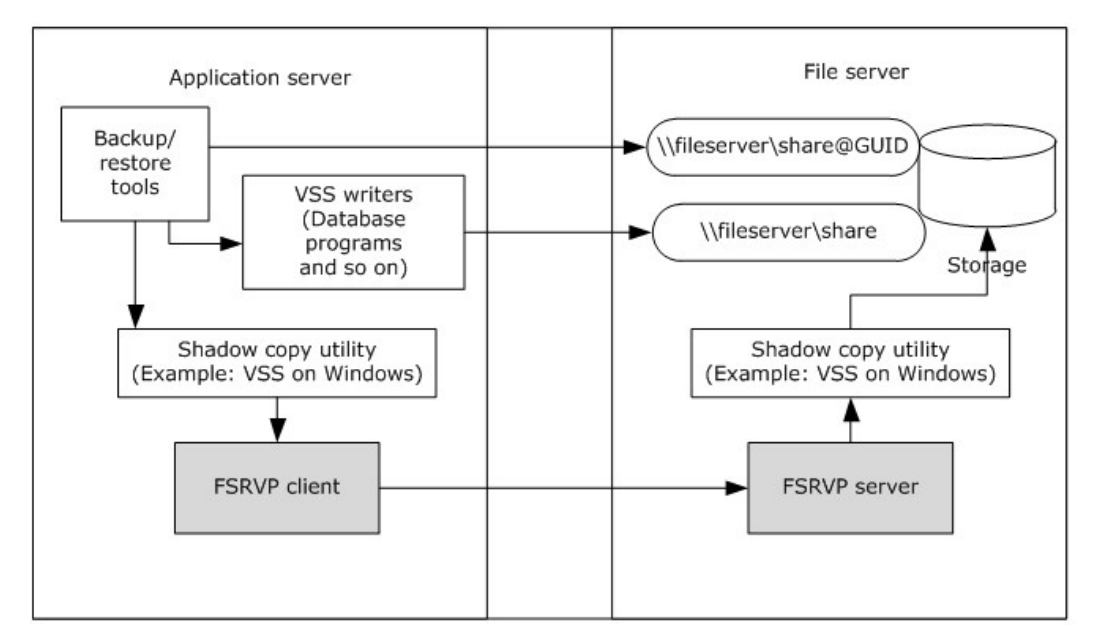

#### **Figure 1: FSRVP client and server environments and components**

The application server hosts VSS writers that are components of the applications accessing their data from a remote file share. The backup/restore tools interact with the **[shadow copy utility](#page-4-5)** on the application server to perform backup of the application's data on the remote file server. When the storage location supplied by the backup tool is a UNC path, the shadow copy utility directs the backup requests to the FSRVP client. The FSRVP client exchanges messages with the FSRVP server on the file server to query, create, or delete the shadow copies. The FSRVP server acts as a backup tool on the file server and interacts with the local shadow copy utility to respond to client's requests. The server's processing behavior is outlined in section  $3.1$  and the client's processing behavior is outlined in section [3.2](#page-28-4)[.<1>](#page-42-1)

## <span id="page-11-1"></span>**3.1 FileServerVssAgent Server Details**

<span id="page-11-3"></span><span id="page-11-2"></span>The server implementing this interface responds to the client's requests as specified in section [3.1.4.](#page-13-4) Upon the client's request, the server initiates a shadow copy set (see section  $3.1.1.2$ ) and performs shadow copy operations on that set.

*[MS-FSRVP] — v20140502 File Server Remote VSS Protocol* 

*Copyright © 2014 Microsoft Corporation.* 

## <span id="page-12-0"></span>**3.1.1 Abstract Data Model**

<span id="page-12-6"></span>This section describes a conceptual model of possible data organization that an implementation maintains to participate in this protocol. The organization is provided to facilitate the explanation of how the protocol behaves. This specification does not mandate that implementations adhere to this model as long as their external behaviors are consistent with that described in this specification.

A server implementing this RPC interface maintains the following metadata for the shadow copies created on file shares. The server persists this data in an implementation-specific configuration store in order to process the methods appropriately.

## <span id="page-12-1"></span>**3.1.1.1 Global**

The server implements the following properties:

**ContextSet:** A Boolean value that, when set to TRUE, indicates that the client has set a valid context for the shadow copy operations by calling the **SetContext** method, as specified in section [3.1.4.2.](#page-15-1)

**CurrentContext**: Indicates the context to be used for the subsequent shadow copy operations. This MUST be set to one of the values specified in section [2.2.2.2.](#page-8-4)

**GlobalShadowCopySetTable**: A table of shadow copy sets, as specified in section [3.1.1.2.](#page-12-4) The table is indexed by **ShadowCopySetId**.

**MinServerVersion**: The minimum version of the protocol supported by the server. This MUST be set to one of the values specified in section [2.2.2.4.](#page-9-3)

**MaxServerVersion**: The maximum version of the protocol supported by the server. This MUST be set to one of the values specified in section [2.2.2.4.](#page-9-3)

## <span id="page-12-2"></span>**3.1.1.2 Per ShadowCopySet**

<span id="page-12-4"></span>The **ShadowCopySet** element consists of the following properties:

**ShadowCopySetId**: The GUID of the shadow copy set.

**Status**: The status of the shadow copy set. This MUST be one of "Started", "Added", "CreationInProgress", "Committed", "Exposed", or "Recovered".

**Context**: The attributes used for creation of this shadow copy set. This MUST be set to one of the values defined in section [2.2.2.2.](#page-8-4)

<span id="page-12-5"></span>**ShadowCopyList:** A list of **ShadowCopy** objects, as specified in section [3.1.1.3.](#page-12-5)

## <span id="page-12-3"></span>**3.1.1.3 Per ShadowCopy**

The **ShadowCopy** element consists of the following properties:

**ShadowCopyId**: The GUID of the shadow copy.

**VolumeName**: The unique name that identifies the server object store on which this shadow copy is created.

**CreationTimeStamp**: The timestamp containing the time that the client initiated the creation of this shadow copy.

*[MS-FSRVP] — v20140502 File Server Remote VSS Protocol* 

*Copyright © 2014 Microsoft Corporation.* 

**ShareMappingList**: A list of **ShareMapping** objects, as specified in section [3.1.1.4.](#page-13-5) Each entry in the list is for a share mapped to this shadow copy.

## <span id="page-13-0"></span>**3.1.1.4 Per MappedShare**

<span id="page-13-5"></span>The **MappedShare** element consists of the following properties:

**ShareName:** The UNC name of the file share.

**ShadowCopyShareName**: The name of the share exposing the shadow copy of the base share (identified by *ShareName*).

<span id="page-13-6"></span>**IsExposed**: A Boolean value indicating whether the shadow copy is exposed.

## <span id="page-13-1"></span>**3.1.2 Timers**

**Message Sequence Timer**: This timer controls the amount of time the server waits between successive messages received from the client. The values taken by this timer for individual messages are specified in section [3.1.4.](#page-13-4)

## <span id="page-13-2"></span>**3.1.3 Initialization**

<span id="page-13-9"></span>The server MUST initialize **ContextSet** to FALSE.

The server MUST initialize **CurrentContext** to zero.

The server MUST initialize the **GlobalShadowCopySetTable** to an empty table.

The server MUST populate the **GlobalShadowCopySetTable** with the **ShadowCopySet** entries read from the implementation-specific configuration store.

<span id="page-13-7"></span>The server MUST initialize **MinServerVersion** to one of the values specified in section [2.2.2.4,](#page-9-3) based on a local configuration policy[.<2>](#page-42-2)

<span id="page-13-8"></span>The server MUST initialize **MaxServerVersion** to one of the values specified in section [2.2.2.4,](#page-9-3) based on a local configuration policy[.<3>](#page-42-3)

## <span id="page-13-3"></span>**3.1.4 Message Processing Events and Sequencing Rules**

<span id="page-13-4"></span>This interface defines the following methods:

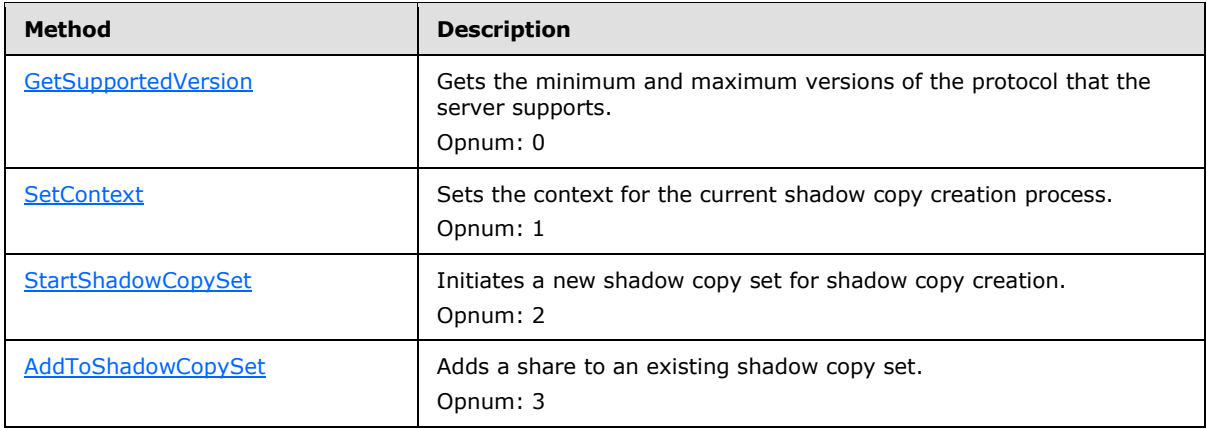

*[MS-FSRVP] — v20140502 File Server Remote VSS Protocol* 

*Copyright © 2014 Microsoft Corporation.* 

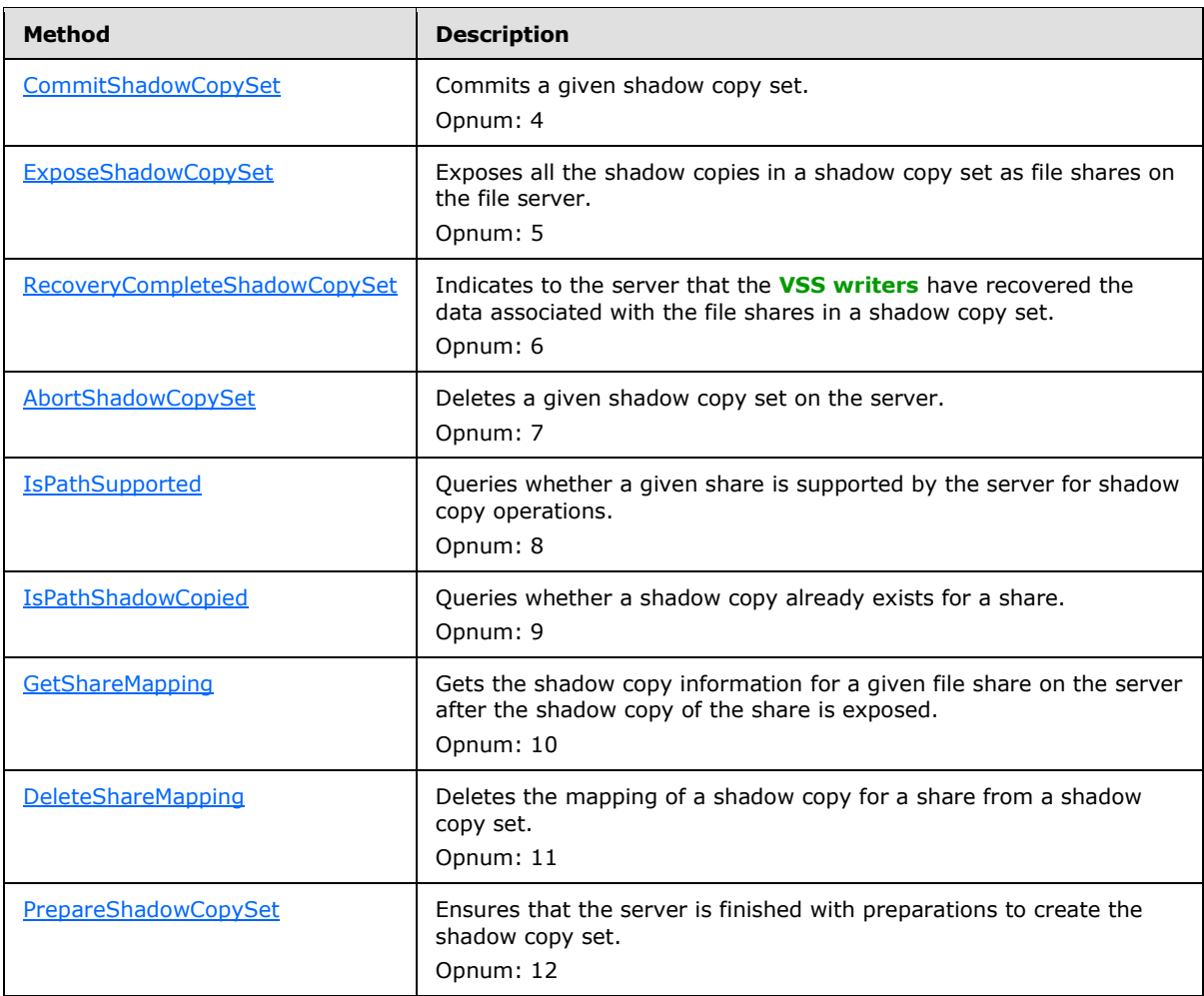

All methods MUST NOT throw exceptions.

<span id="page-14-2"></span>The server SHOULD $\leq$ 4> enforce security measures to verify that the caller has the required permissions to execute any method. If the server enforces security measures, and the caller does not have the required credentials, then the server MUST fail the call and return E\_ACCESSDENIED. For more details on how to determine the identity of the caller for the purpose of performing an access check, see [\[MS-RPCE\]](%5bMS-RPCE%5d.pdf) section 3.3.3.1.3.

For all methods, unless otherwise specified, if any of the parameters is NULL, the server MUST fail the call with E\_INVALIDARG.

For all methods, when the server returns ZERO to the client, the server MUST persist all state information into an implementation-specific configuration store.

# <span id="page-14-0"></span>**3.1.4.1 GetSupportedVersion (Opnum 0)**

The **GetSupportedVersion** method is invoked by the client to get the minimum and maximum versions of the protocol that the server supports.

<span id="page-14-1"></span>DWORD GetSupportedVersion(

*[MS-FSRVP] — v20140502 File Server Remote VSS Protocol* 

*Copyright © 2014 Microsoft Corporation.* 

```
 [out] DWORD* MinVersion,
 [out] DWORD* MaxVersion);
```
**MinVersion:** The minimum version of the protocol that the server supports.

**MaxVersion:** The maximum version of the protocol that the server supports.

**Return Values:** The method returns one of the values specified in section [2.2.4.](#page-10-3) The most common error codes are listed below.

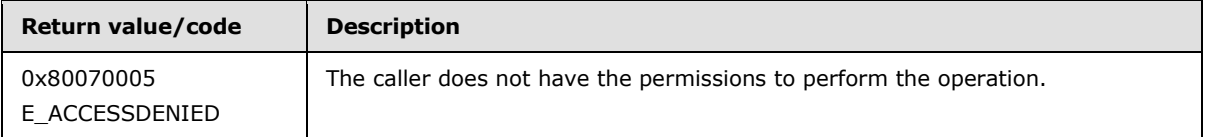

The server MUST set *MinVersion* to the global **MinServerVersion**, *MaxVersion* to the global **MaxServerVersion**, and MUST return ZERO to the caller.

## <span id="page-15-0"></span>**3.1.4.2 SetContext (Opnum 1)**

The **SetContext** method sets the context for the current shadow copy creation process.

```
DWORD SetContext(
       [in] handle t hBinding,
        [in] unsigned long Context);
```
**hBinding:** An RPC binding handle (as defined in [\[C706\]\)](http://go.microsoft.com/fwlink/?LinkId=89824).

**Context:** The context to be used for the shadow copy operations. It MUST be set to one of the CONTEXT\_VALUES specified in section [2.2.2.2.](#page-8-4)

**Return Values:** The method returns one of the values as specified in section [2.2.4.](#page-10-3) The most common error codes are listed below.

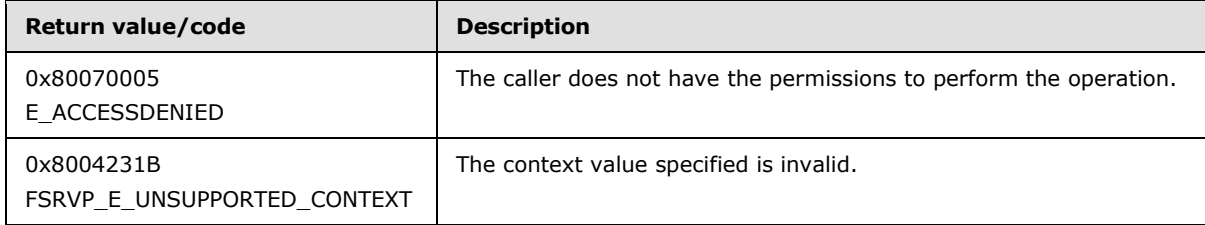

If the *Context* parameter contains an invalid value, the server MUST fail the call with FSRVP\_E\_UNSUPPORTED\_CONTEXT.

If the *Context* parameter is valid, the server MUST update **CurrentContext** to Context, set **ContextSet** to TRUE, start the Message Sequence Timer (as specified in section [3.1.2\)](#page-13-6) with a timeout value of 180 seconds, and return ZERO to the caller.

*[MS-FSRVP] — v20140502 File Server Remote VSS Protocol* 

*Copyright © 2014 Microsoft Corporation.* 

# <span id="page-16-0"></span>**3.1.4.3 StartShadowCopySet (Opnum 2)**

The **StartShadowCopySet** method is called by the client to initiate a new shadow copy set for shadow copy creation[.<5>](#page-42-5)

```
DWORD StartShadowCopySet(
       [in] handle t hBinding,
        [in] GUID ClientShadowCopySetId,
         [out] GUID* pShadowCopySetId);
```
**hBinding:** An RPC binding handle (as defined in [\[C706\]\)](http://go.microsoft.com/fwlink/?LinkId=89824).

**ClientShadowCopySetId:** The GUID assigned by the client for the shadow copy set[.<6>](#page-42-6)

**pShadowCopySetId:** The GUID of the shadow copy set, assigned by the server.

**Return Values:** The method returns one of the values specified in section [2.2.4.](#page-10-3) The most common error codes are listed in the following table:

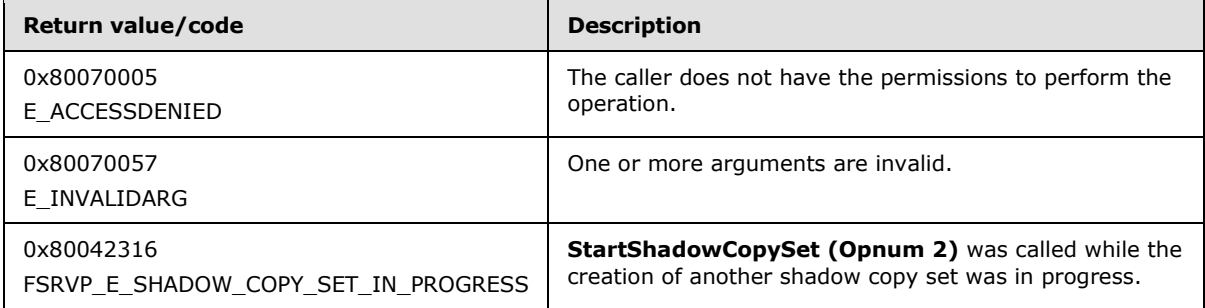

If **ContextSet** is FALSE, the server MUST fail the call with FSRVP\_E\_BAD\_STATE.

The server MUST stop the Message Sequence Timer specified in section [3.1.2.](#page-13-6)

The server MUST create a new **ShadowCopySet**, as specified in section [3.1.1.2,](#page-12-4) with the following values, and insert it into **GlobalShadowCopySetTable**:

- **ShadowCopySetId** is set to a unique GUID generated by the server.
- **Status** is set to "Started".
- **Context** is set to **CurrentContext**.
- **ShadowCopyList** is set to an empty list.

The server MUST set *pShadowCopySetId* to **ShadowCopySetId,** start the Message Sequence Timer specified in section [3.1.2](#page-13-6) with a timeout value of 180 seconds, and return ZERO to the caller.

## <span id="page-16-1"></span>**3.1.4.4 AddToShadowCopySet (Opnum 3)**

The **AddToShadowCopySet** method adds a share to an existing shadow copy set.

```
DWORD AddToShadowCopySet(
       [in] handle t hBinding,
```
*[MS-FSRVP] — v20140502 File Server Remote VSS Protocol* 

*Copyright © 2014 Microsoft Corporation.* 

<span id="page-17-0"></span>[in] GUID ClientShadowCopyId, [in] GUID ShadowCopySetId, [in] [string] LPWSTR ShareName, [out] GUID\* pShadowCopyId);

**hBinding:** An RPC binding handle (as defined in [\[C706\]\)](http://go.microsoft.com/fwlink/?LinkId=89824).

**ClientShadowCopyId:** The GUID for the shadow copy, assigned by the client.  $\leq 7$ 

**ShadowCopySetId:** The GUID of the shadow copy set to which *ShareName* is to be added. This GUID is assigned by the server.

**ShareName:** The name of the share, in UNC format, for which a shadow copy is required.

**pShadowCopyId:** The GUID of the shadow copy associated with the share.

**Return Values:** The method returns one of the values specified in section [2.2.4.](#page-10-3) The most common error codes are listed in the following table:

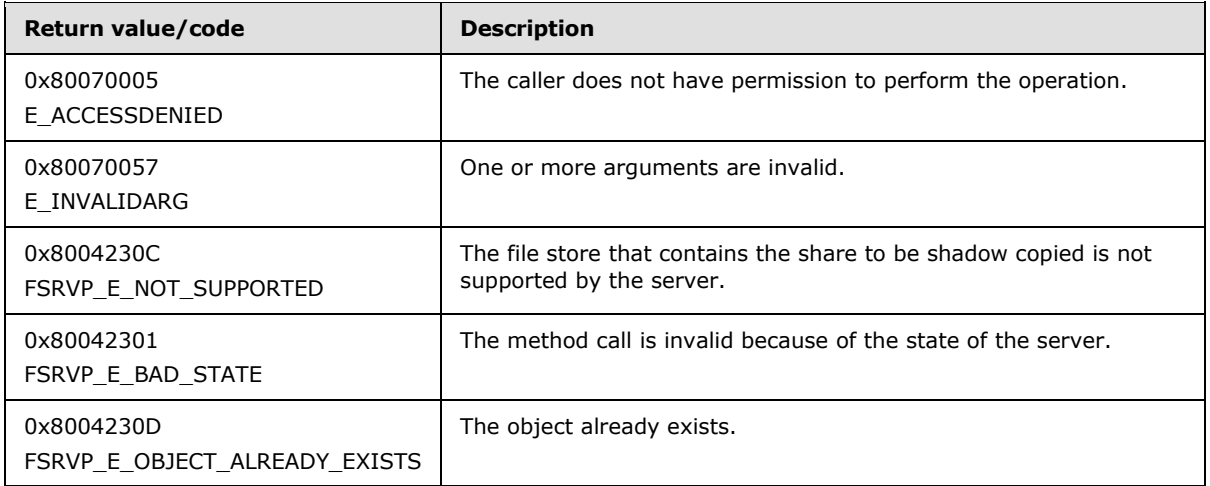

The server MUST verify that the share identified by *ShareName* exists on the server, in an implementation-specific manner. If the share does not exist, the server MUST fail the call with FSRVP\_E\_OBJECT\_NOT\_FOUND.

The server MUST identify the object store on which the *ShareName* is hosted, in an implementationdefined manner. If the object store contains mount points below the share root directory, or if the object store is not supported by the underlying shadow copy utility, the server MUST fail the call with FSRVP\_E\_NOT\_SUPPORTED.

The server MUST look up the **ShadowCopySet** from **GlobalShadowCopysetTable** using the index *ShadowCopySetId.* If no shadow copy set is found, the server MUST fail the call with E\_INVALIDARG.

If **ShadowCopySet.Status** is not "Started" or "Added", the server MUST fail the call with FSRVP\_E\_BAD\_STATE.

The server MUST stop the Message Sequence Timer as specified in section [3.1.2.](#page-13-6)

*[MS-FSRVP] — v20140502 File Server Remote VSS Protocol* 

*Copyright © 2014 Microsoft Corporation.* 

The server MUST look up the **ShadowCopy** in **ShadowCopySet.ShadowCopyList** where **ShadowCopy.VolumeName** matches the file store (typically a **[file system](%5bMS-GLOS%5d.pdf)**) on which the share identified by *ShareName* is hosted. If an entry is found, the server MUST fail the call with FSRVP\_E\_OBJECT\_ALREADY\_EXISTS and start the Message Sequence Timer as specified in section [3.1.2](#page-13-6) with a time-out value of 180 seconds. If no entry is found, the server MUST create a new **ShadowCopy** object, as specified in section [3.1.1.3,](#page-12-5) with the following values, and insert it into the **ShadowCopySet**:

- **ShadowCopyId** is set to a unique GUID generated by the server.
- **VolumeName** is set to an implementation-specific value identifying the file store on the server that is exposed through the share.
- **CreationTimeStamp** is set to the current time.
- **ShareMappingList** is set to an empty list.

The server MUST create a new **MappedShare** object (as specified in section [3.1.1.4\)](#page-13-5) with the following values, and insert it into **ShadowCopy.ShareMappingList**.

- **ShareName** is set to *ShareName*.
- **ShadowCopyShareName** is set to an empty string.
- **ISExposed** is set to FALSE.

The server MUST set **ShadowCopySet.Status** to "Added".

The server MUST set *pShadowCopyId* to **ShadowCopy.ShadowCopyId,** start the Message Sequence Timer (as specified in section  $3.1.2$ ) with a time-out value of 1800 seconds, and return ZERO to the caller.

## <span id="page-18-0"></span>**3.1.4.5 CommitShadowCopySet (Opnum 4)**

The **CommitShadowCopySet** method is invoked by the client to commit a given shadow copy set.

```
DWORD CommitShadowCopySet(
        [in] handle t hBinding,
        [in] GUID ShadowCopySetId,
        [in] unsigned long TimeOutInMilliseconds);
```
**hBinding:** An RPC binding handle (as defined in [\[C706\]\)](http://go.microsoft.com/fwlink/?LinkId=89824).

**ShadowCopySetId:** The GUID of the shadow copy set, assigned by the server.

**TimeOutInMilliseconds:** The time in milliseconds that the server MUST wait for the shadow copy commit process.

**Return Values:** The method returns one of the values specified in section [2.2.4.](#page-10-3) The most common error codes are listed below.

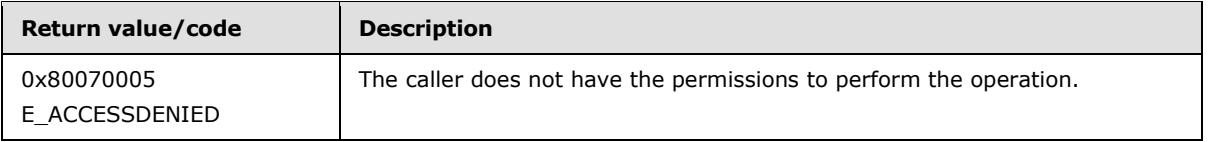

*[MS-FSRVP] — v20140502 File Server Remote VSS Protocol* 

*Copyright © 2014 Microsoft Corporation.* 

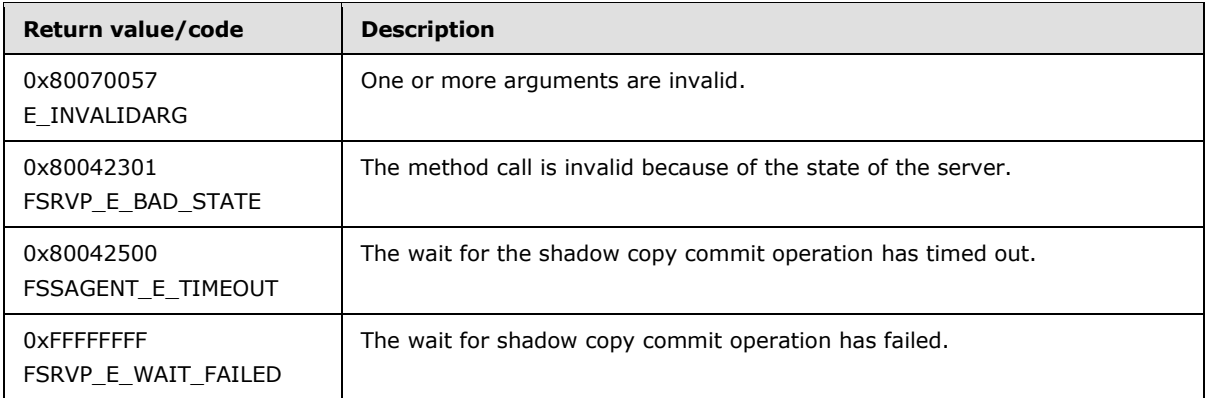

The server MUST look up the **ShadowCopySet** from **GlobalShadowCopysetTable** using the index *ShadowCopySetId.* If no entry is found, the server MUST fail the call with E\_INVALIDARG.

If **ShadowCopySet.Status** is not "Added*"* or "CreationinProgress", the server MUST fail the call with FSRVP\_E\_BAD\_STATE.

The server MUST stop the Message Sequence Timer as specified in section  $3.1.2$ .

The server MUST set **ShadowCopySet.Status** to "CreationInProgress", MUST start the shadow copy commit in the underlying shadow copy utility**,** and MUST wait for the completion of the shadow copy commit process.

If the wait for the commit process fails, the server MUST set **ShadowCopySet.Status** to "Added", start the Message Sequence Timer as specified in section  $3.1.2$  with a timeout value of 180 seconds, and fail the call with FSRVP\_E\_WAIT\_FAILED.

If the commit operation for all shadow copies in this set does not complete within **TimeOutInMilliseconds**, the server MUST start the Message Sequence Timer as specified in section  $3.1.2$  with a timeout value of 180 seconds, and return FSSAGENT\_E\_TIMEOUT.

If the commit operation for any shadow copy returns an error, the server MUST start the Message Sequence Timer as specified in section [3.1.2](#page-13-6) with a timeout value of 180 seconds, and return the same error code to the caller.

If the shadow copy commit operation for all shadow copies in this set completes within **TimeOutInMilliseconds,** the server MUST update **ShadowCopySet.Status** to "Committed", start the Message Sequence Timer as specified in section  $3.1.2$  with a timeout value of 180 seconds, and return ZERO to the caller.

#### <span id="page-19-0"></span>**3.1.4.6 ExposeShadowCopySet (Opnum 5)**

The **ExposeShadowCopySet** method exposes all the shadow copies in a shadow copy set as file shares on the file server.

```
DWORD ExposeShadowCopySet(
        [in] handle t hBinding,
        [in] GUID ShadowCopySetId,
        [in] unsigned long TimeOutInMilliseconds);
```
**hBinding:** An RPC binding handle (as defined in [\[C706\]\)](http://go.microsoft.com/fwlink/?LinkId=89824).

*Copyright © 2014 Microsoft Corporation.* 

**ShadowCopySetId:** The GUID of the shadow copy set.

**TimeOutInMilliseconds:** The maximum time, in milliseconds, for which the server MUST wait for completion of the expose operation.

**Return Values:** The method returns one of the values specified in section [2.2.4.](#page-10-3) The most common error codes are listed in the following table.

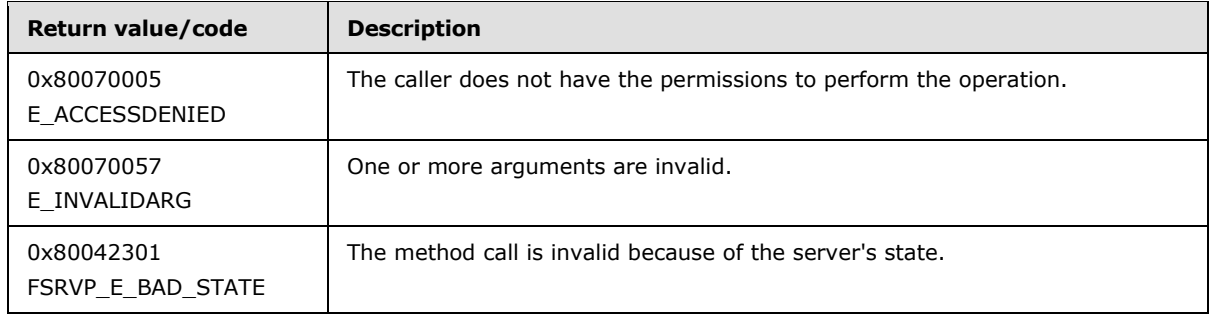

The server MUST look up the **ShadowCopySet** from **GlobalShadowCopysetTable** using the index *ShadowCopySetId.* If no shadow copy set is found, the server MUST fail the call with E\_INVALIDARG.

If **ShadowCopySet.Status** is not "Committed", the server MUST fail the call with FSRVP\_E\_BAD\_STATE.

The server MUST stop the Message Sequence Timer specified in section [3.1.2.](#page-13-6)

The server MUST initiate the shadow copy expose process for the **ShadowCopySet**, which includes the following steps:

- For each **ShadowCopy** in **ShadowCopySet.ShadowCopyList**:
- For each **MappedShare** in **ShadowCopy.ShareMappingList**:
- Expose the shadow copy of the share as a new share with a UNC name of the form \\hostname\sharename@{ShadowCopy.ShadowCopyId}. The hostname portion of the path can be different from the hostname portion of **MappedShare.ShareName**. The sharename portion (prior to the @ suffix) of the exposed share name MUST match the sharename portion of **MappedShare.ShareName**[.<8>](#page-43-0)
- <span id="page-20-0"></span> Set the access permissions for the exposed shadow copy share to be same as that of **MappedShare.ShareName**
- If the ATTR\_AUTO\_RECOVERY bit is set in **ShadowCopySet.Context**, enable read-write mode for the exposed shadow copy share until a **RecoveryCompleteShadowCopySet** message is received.
- **Set MappedShare.ShadowCopyShareName** to the share name of the shadow copy exposed as above, and set **ShareMapping.IsExposed** to TRUE.

The server MUST wait for the completion of the expose process for the entire ShadowCopySet.

If the wait for the expose process fails, the server MUST start the Message Sequence Timer as specified in section  $3.1.2$  with a timeout value of 180 seconds, and fail the call with FSRVP\_E\_WAIT\_FAILED.

*[MS-FSRVP] — v20140502 File Server Remote VSS Protocol* 

*Copyright © 2014 Microsoft Corporation.* 

If the expose operation does not complete within *TimeOutInMilliseconds,* the server MUST start the Message Sequence Timer as specified in section  $3.1.2$  with a timeout value of 180 seconds, and fail the call with FSRVP\_E\_WAIT\_TIMEOUT.

If the expose operation returns success within *TimeOutInMilliseconds,* the server MUST update **ShadowCopySet.Status** to "Exposed", start the Message Sequence Timer as specified in section [3.1.2](#page-13-6) with a timeout value of 180 seconds, and return ZERO to the caller.

If the expose operation returns an error within *TimeOutInMilliseconds*, the server MUST start the Message Sequence Timer as specified in section  $3.1.2$  with a timeout value of 180 seconds, and fail the call with the same error code.

## <span id="page-21-0"></span>**3.1.4.7 RecoveryCompleteShadowCopySet (Opnum 6)**

The **RecoveryCompleteShadowCopySet** method is invoked by the client to indicate to the server that the data associated with the file shares in a shadow copy set have been recovered by the VSS writers.

```
DWORD RecoveryCompleteShadowCopySet(
        [in] handle t hBinding,
        [in] GUID ShadowCopySetId);
```
**hBinding:** An RPC binding handle (as defined in [\[C706\]\)](http://go.microsoft.com/fwlink/?LinkId=89824).

**ShadowCopySetId:** The GUID of the shadow copy set.

**Return Values:** The method returns one of the values as specified in section [2.2.4.](#page-10-3) The most common error codes are listed in the following table:

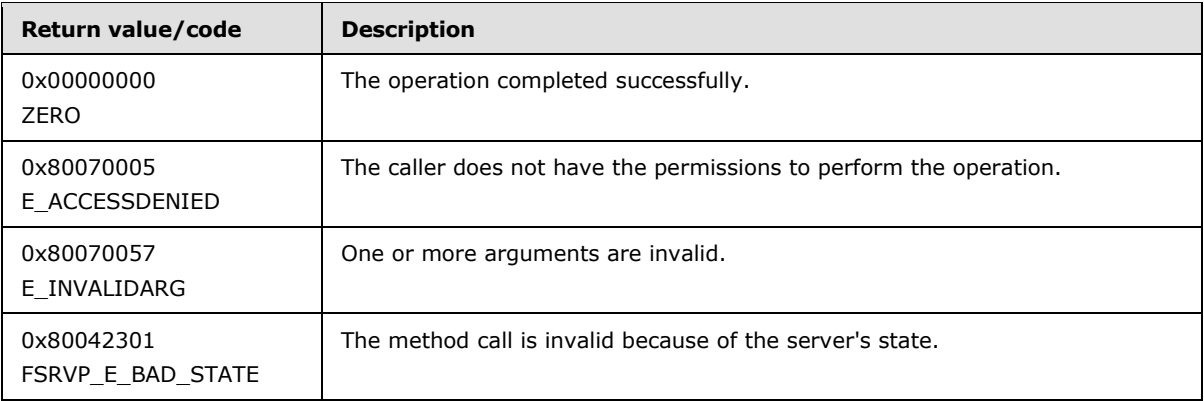

The server MUST look up the **ShadowCopySet** from **GlobalShadowCopysetTable** using the index *ShadowCopySetId.* If no shadow copy set is found, the server MUST fail the call with E\_INVALIDARG.

If **ShadowCopySet.Status** is not "Exposed", the server MUST fail the call with FSRVP\_E\_BAD\_STATE.

The server MUST stop the Message Sequence Timer specified in section [3.1.2.](#page-13-6)

*[MS-FSRVP] — v20140502 File Server Remote VSS Protocol* 

*Copyright © 2014 Microsoft Corporation.* 

If ATTR\_NO\_AUTO\_RECOVERY bit in **ShadowCopySet.Context** is not set, for each **ShadowCopy** in **ShadowCopySet.ShadowCopyList**, the server MUST set the shadow copy identified by **ShadowCopy.ShadowCopyId** to read-only.

The server MUST update **ShadowCopySet.Status** to "Recovered", set **ContextSet** to FALSE, and return ZERO to the caller.

### <span id="page-22-0"></span>**3.1.4.8 AbortShadowCopySet (Opnum 7)**

The **AbortShadowCopySet** method is invoked by the client to delete a given shadow copy set on the server.

```
DWORD AbortShadowCopySet(
       [in] handle t hBinding,
        [in] GUID ShadowCopySetId);
```
**hBinding:** An RPC binding handle (as defined in [\[C706\]\)](http://go.microsoft.com/fwlink/?LinkId=89824).

**ShadowCopySetId:** The GUID of the shadow copy set.

**Return Values:** The method returns one of the values as specified in section [2.2.4.](#page-10-3) The most common error codes are listed in the following table.

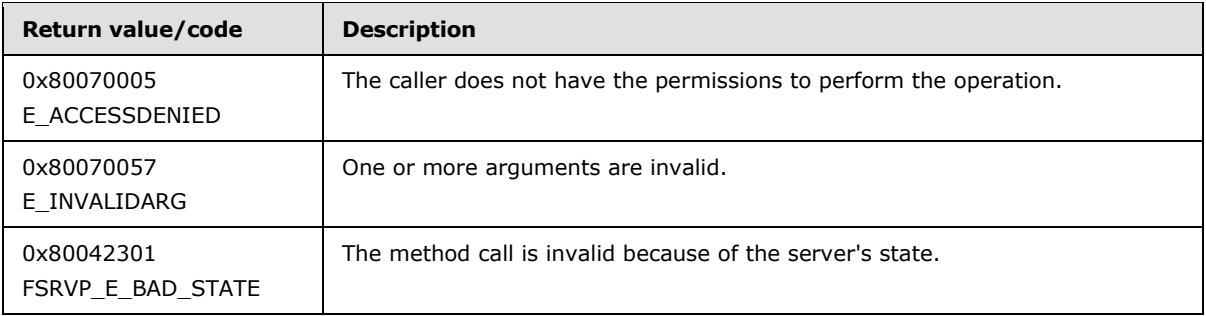

The server MUST fail the call with E\_INVALIDARG if **ShadowCopySetId** is set to NULL.

The server MUST look up the **ShadowCopySet** from **GlobalShadowCopysetTable** using the index *ShadowCopySetId.* If no shadow copy set is found, the server MUST fail the call with FSRVP\_E\_BAD\_STATE.

The server MUST attempt to abort the shadow copy set. If the process returns an error, the server MUST fail the call with the same error code.

The server MUST delete **ShadowCopySet** from **GlobalShadowCopySetTable** and free the **ShadowCopySet** object. The server MUST set **ContextSet** to FALSE and return ZERO to the caller.

## <span id="page-22-1"></span>**3.1.4.9 IsPathSupported (Opnum 8)**

The **IsPathSupported** method is invoked by the client to query if a given share is supported by the server for shadow copy operations.

```
DWORD IsPathSupported(
       [in] handle t hBinding,
        [in] [string] LPWSTR ShareName,
```
*[MS-FSRVP] — v20140502 File Server Remote VSS Protocol* 

*Copyright © 2014 Microsoft Corporation.* 

 [out] BOOL\* SupportedByThisProvider, [out] [string] LPWSTR\* OwnerMachineName);

**hBinding:** An RPC binding handle (as defined in [\[C706\]\)](http://go.microsoft.com/fwlink/?LinkId=89824).

**ShareName:** The full path of the share in UNC format.

**SupportedByThisProvider:** A Boolean, when set to TRUE, that indicates that shadow copies of this share are supported by the server.

**OwnerMachineName:** The name of the server machine to which the client MUST connect to create shadow copies of the specified *ShareName*.

**Return Values:** The method returns one of the values as specified in section [2.2.4.](#page-10-3) The most common error codes are listed in the following table:

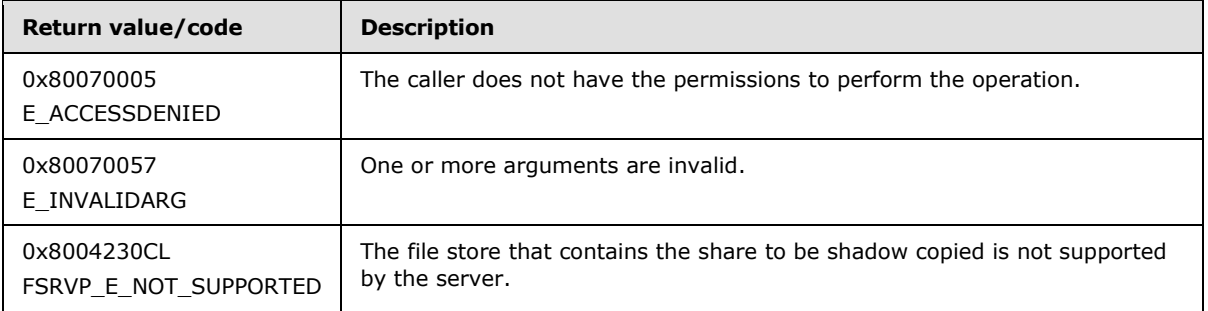

The server MUST verify that the share identified by *ShareName* exists on the server, by invoking the event as specified in [\[MS-SMB2\]](%5bMS-SMB2%5d.pdf) section 3.3.4.16 or [\[MS-CIFS\]](%5bMS-CIFS%5d.pdf) section 3.3.4.12. If the share does not exist, the server MUST fail the call with FSRVP\_E\_OBJECT\_NOT\_FOUND.

The server MUST identify the file store on which the *ShareName* is hosted, in an implementationdefined manner. If the object store has mount points underneath or if the file store is not supported by the underlying shadow copy utility, the server MUST fail the call with FSRVP\_E\_NOT\_SUPPORTED.

The server MUST set *OwnerMachineName* to the name of the server which it requires the client to connect to create shadow copies for the specified *ShareName.* The server MUST set *SupportedByThisProvider* to TRUE and return ZERO to the caller.

#### <span id="page-23-0"></span>**3.1.4.10 IsPathShadowCopied (Opnum 9)**

The **IsPathShadowCopied** method is invoked by the client to query if any shadow copy for a share already exists.

```
DWORD IsPathShadowCopied(
       [in] handle t hBinding,
        [in] [string] LPWSTR ShareName,
         [out] BOOL* ShadowCopyPresent,
        [out] long* ShadowCopyCompatibility);
```
**hBinding:** An RPC binding handle (as defined in [\[C706\]\)](http://go.microsoft.com/fwlink/?LinkId=89824).

*[MS-FSRVP] — v20140502 File Server Remote VSS Protocol* 

*Copyright © 2014 Microsoft Corporation.* 

**ShareName:** The full path of the share in UNC format.

**ShadowCopyPresent:** This value is set to TRUE if the *ShareName* specified has a shadow copy; otherwise set to FALSE.

**ShadowCopyCompatibility:** This value indicates whether certain I/O operations on the file store containing the shadow copy are disabled. This MUST be zero or a combination of the values as specified in section [2.2.2.3.](#page-9-4)

**Return Values:** The method returns one of the values as specified in section [2.2.4.](#page-10-3) The most common error codes are listed in the following table.

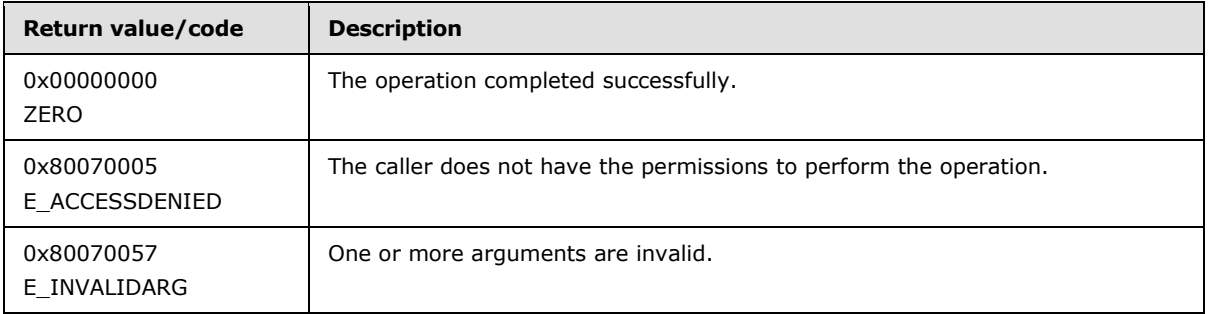

The server MUST verify that the share identified by *ShareName* exists on the server by invoking the event as specified in [\[MS-SMB2\]](%5bMS-SMB2%5d.pdf) section 3.3.4.16 or [\[MS-CIFS\]](%5bMS-CIFS%5d.pdf) section 3.3.4.12. If the share does not exist, the server MUST fail the call with FSRVP\_E\_OBJECT\_NOT\_FOUND.

The server MUST identify the file store on which the *ShareName* share is hosted, in an implementation-defined manner.

For each **ShadowCopySet** in the **GlobalShadowCopySetTable**, where **ShadowCopySet.Status** is "Committed", "Exposed", or "Recovered", the server MUST iterate over all the **ShadowCopy** objects in **ShadowCopySet.ShadowCopyList** and verify if any **ShadowCopy** exists where **ShadowCopy.VolumeName** matches the file store on which *ShareName* is hosted. If no entry is found, the server MUST set *ShadowCopyPresent* to FALSE. If an entry is found, the server MUST do the following:

- Set *ShadowCopyPresent* to TRUE.
- Query the properties of the file store in an implementation-defined manner.
- If the file store does not allow defragmentation operations, set the DISABLE\_DEFRAG bit of *ShadowCopyCompatibility*.
- If the file store does not allow content index operations, the server MUST set the DISABLE\_CONTENTINDEX bit of *ShadowCopyCompatibility*.

The server MUST return ZERO to the caller.

## <span id="page-24-0"></span>**3.1.4.11 GetShareMapping (Opnum 10)**

The **GetShareMapping** method is invoked by the client to get the shadow copy information on a given file share on the server after the shadow copy of the share has been exposed.

```
DWORD GetShareMapping(
        [in] handle t hBinding,
```
*[MS-FSRVP] — v20140502 File Server Remote VSS Protocol* 

*Copyright © 2014 Microsoft Corporation.* 

*Release: Thursday, May 15, 2014* 

*25 / 49*

```
[in] GUID ShadowCopyId,
[in] GUID ShadowCopySetId,
[in] [string] LPWSTR ShareName,
 [in] DWORD Level,
[out] [switch is(Level)] PFSSAGENT SHARE MAPPING ShareMapping);
```
**hBinding:** An RPC binding handle (as defined in [\[C706\]\)](http://go.microsoft.com/fwlink/?LinkId=89824).

**ShadowCopyId:** The GUID of the shadow copy associated with the share.

**ShadowCopySetId:** The GUID of the shadow copy set.

**ShareName:** The name of the share in UNC format.

**Level:** The information level of the share mapping data. This parameter MUST be one of the following values.

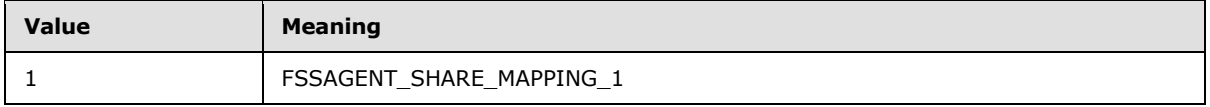

**ShareMapping:** A pointer to an FSSAGENT\_SHARE\_MAPPING structure, as specified in section [2.2.3.1.](#page-10-2)

**Return Values:** The method returns one of the values as specified in section [2.2.4.](#page-10-3) The most common error codes are listed in the following table:

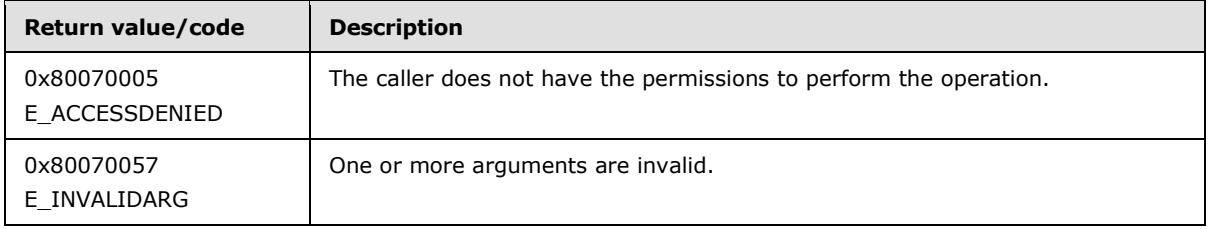

If the value of **Level** is invalid, the server MUST fail the call with E\_INVALIDARG.

The server MUST look up the **ShadowCopySet** from **GlobalShadowCopysetTable** using the index *ShadowCopySetId.* If no shadow copy set is found, the server MUST fail the call with E\_INVALIDARG.

<span id="page-25-0"></span>If **ShadowCopySet.Status** is not "Exposed*"*, the server SHOUL[D<9>](#page-43-1) fail the call with FSRVP\_E\_BAD\_STATE.

The server MUST stop the Message Sequence Timer specified in section [3.1.2.](#page-13-6)

The server MUST look up the **ShadowCopy** in **ShadowCopySet.ShadowCopyList** where **ShadowCopy.ShadowCopyId** matches *ShadowCopyId*. If no entry is found, the server MUST fail the call with E\_INVALIDARG.

The server MUST look up the **MappedShare** in **ShadowCopy.ShareMappingList** where **MappedShare.ShareName** matches *ShareName*. If no entry is found, the server MUST fail the call with E\_INVALIDARG.

*[MS-FSRVP] — v20140502 File Server Remote VSS Protocol* 

*Copyright © 2014 Microsoft Corporation.* 

If the value of **Level** is 1, the server MUST update the **ShareMapping1** structure of the *ShareMapping* parameter as follows:

- **ShareMapping1.ShadowCopySetId** is set to **ShadowCopySet.ShadowCopySetId**.
- **ShareMapping1.ShadowCopyId** is set to **ShadowCopy.ShadowCopyId**.
- **ShareMapping1.ShareNameUNC** is set to **MappedShare.ShareName**.
- If **MappedShare.IsExposed** is TRUE, **ShareMapping1.ShadowCopyShareName** is set to **MappedShare.ShadowCopyShareName**. Otherwise, **ShareMapping1.ShadowCopyShareName** is set to NULL.
- **ShareMapping1.CreationTimeStamp** is set to **ShadowCopy.CreationTimeStamp**.

The server MUST start the Message Sequence Timer as specified in section [3.1.2](#page-13-6) with a timeout value of 1800 seconds, and return ZERO to the caller.

## <span id="page-26-0"></span>**3.1.4.12 DeleteShareMapping (Opnum 11)**

The **DeleteShareMapping** method deletes the mapping of a share's shadow copy from a shadow copy set.

DWORD DeleteShareMapping(

- <span id="page-26-1"></span>[in] handle t hBinding,
- [in] GUID ShadowCopySetId,
- [in] GUID ShadowCopyId,
- [in] [string] LPWSTR ShareName);

**hBinding:** An RPC binding handle (as defined in [\[C706\]\)](http://go.microsoft.com/fwlink/?LinkId=89824).

**ShadowCopySetId:** The GUID of the shadow copy set.

**ShadowCopyId:** The GUID of the shadow copy.

**ShareName:** The name of the share for which the share mapping is to be deleted.

**Return Values:** The method returns one of the values as specified in section [2.2.4.](#page-10-3) The most common error codes are listed in the following table:

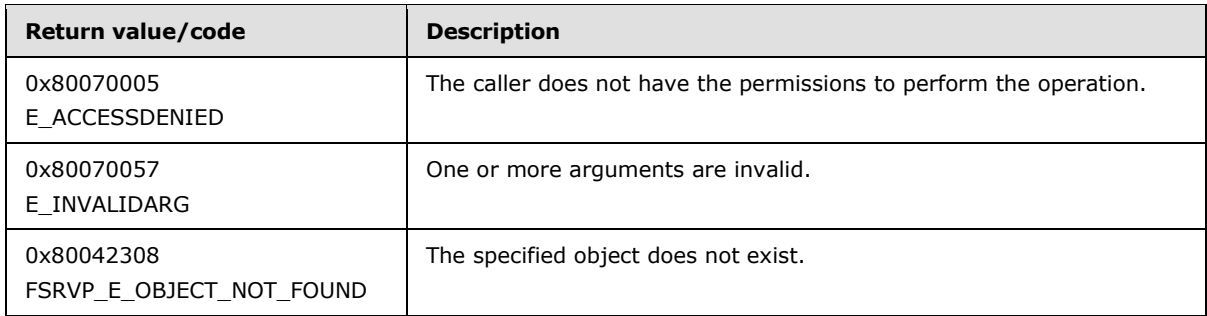

The server MUST fail the call with E\_INVALIDARG if **ShadowCopySetId**, **ShadowCopyId**, or **ShareName** is set to NULL.

*[MS-FSRVP] — v20140502 File Server Remote VSS Protocol* 

*Copyright © 2014 Microsoft Corporation.* 

The server MUST look up the **ShadowCopySet** from **GlobalShadowCopysetTable** using the index *ShadowCopySetId.* If no shadow copy set is found, the server MUST fail the call with FSRVP\_E\_OBJECT\_NOT\_FOUND.

If **ShadowCopySet.Status** is not "Recovered", the server MUST fail the call with FSRVP\_E\_BAD\_STATE.

The server MUST look up the **ShadowCopy** in **ShadowCopySet.ShadowCopyList** where **ShadowCopy.ShadowCopyId** matches "ShadowCopyId". If no entry is found, the server MUST fail the call with FSRVP\_E\_OBJECT\_NOT\_FOUND.

The server MUST look up the **ShareMapping** in **ShadowCopy.ShareMappingList** where **ShareMapping.ShareName** matches "ShareName". If no entry is found, the server MUST fail the call with FSRVP\_E\_OBJECT\_NOT\_FOUND.

The server MUST delete the file share identified by **MappedShare. ShadowCopyShareName.**

The server MUST delete the **MappedShare** from **ShadowCopy.ShareMappingTable** and free the **MappedShare** object.

If **ShadowCopy.ShareMappingTable** is now empty, the server SHOULD remove the shadow copy for the file store identified by **ShadowCopy.VolumeName** and MUST delete **ShadowCopy** from **ShadowCopySet.ShadowCopyList** and free the **ShadowCopy** object.

If the **ShadowCopyList.ShadowCopyList** is now empty, the server MUST remove the **ShadowCopySet** from **GlobalShadowCopySetTable** and free the **ShadowCopySet** object.

The server MUST return ZERO to the caller.

## <span id="page-27-0"></span>**3.1.4.13 PrepareShadowCopySet (Opnum 12)**

The **PrepareShadowCopySet** method is invoked by the client to ensure that the server has completed preparation for creating the shadow copy set.

DWORD PrepareShadowCopySet(

- <span id="page-27-1"></span>[in] handle t hBinding,
- [in] GUID ShadowCopySetId,
- [in] unsigned long TimeOutInMilliseconds);

**hBinding:** An RPC binding handle (as defined in [\[C706\]\)](http://go.microsoft.com/fwlink/?LinkId=89824).

**ShadowCopySetId:** The GUID of the shadow copy set, assigned by the server.

**TimeOutInMilliseconds:** The time in milliseconds for which the server MUST wait for the shadow copy preparation process to complete.

**Return Values:** The method returns one of the values as specified in section [2.2.4.](#page-10-3) The most common error codes are listed below.

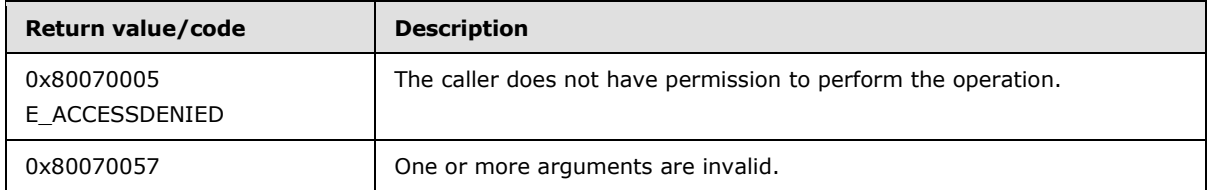

*[MS-FSRVP] — v20140502 File Server Remote VSS Protocol* 

*Copyright © 2014 Microsoft Corporation.* 

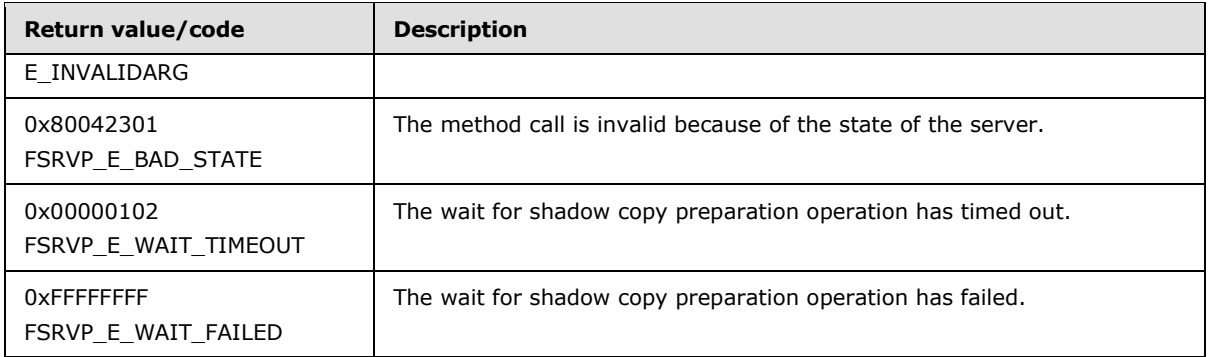

The server MUST look up the **ShadowCopySet** from **GlobalShadowCopysetTable** using the index *ShadowCopySetId.* If no entry is found, the server MUST fail the call with E\_INVALIDARG.

If **ShadowCopySet.Status** is not "Added*"*, the server MUST fail the call with FSRVP\_E\_BAD\_STATE.

The server MUST stop the Message Sequence Timer specified in section [3.1.2.](#page-13-6)

The server MUST start the shadow copy preparation process in the underlying shadow copy utility and MUST wait for the completion of the operation.

If the wait for the preparation operation fails, the server MUST start the Message Sequence Timer as specified in section [3.1.2](#page-13-6) with a timeout value of 180 seconds, and fail the call with FSRVP\_E\_WAIT\_FAILED.

If the preparation operation for does not complete within **TimeOutInMilliseconds**, the server MUST start the Message Sequence Timer as specified in section  $3.1.2$  with a timeout value of 180 seconds, and return FSRVP\_E\_WAIT\_TIMEOUT.

If the preparation operation returns an error, the server MUST start the Message Sequence Timer as specified in section  $3.1.2$  with a timeout value of 180 seconds, and fail the call with the same error code.

If the shadow copy preparation operation completes within **TimeOutInMilliseconds,** the server MUST start the Message Sequence Timer as specified in section [3.1.2](#page-13-6) with a timeout value of 1800 seconds, and return ZERO to the caller.

#### <span id="page-28-0"></span>**3.1.5 Timer Events**

<span id="page-28-7"></span>**Message Sequence Timer elapses:** When the Message Sequence Timer elapses, the server MUST delete the **ShadowCopySet** in the **GlobalShadowCopySetTable** where **ShadowCopySet.Status** is not equal to "Recovered", **ContextSet** MUST be set to FALSE, and the **ShadowCopySet** object MUST be freed.

#### <span id="page-28-1"></span>**3.1.6 Other Local Events**

<span id="page-28-6"></span><span id="page-28-4"></span>None.

#### <span id="page-28-2"></span>**3.2 FileServerVssAgent Client Details**

#### <span id="page-28-3"></span>**3.2.1 Abstract Data Model**

<span id="page-28-5"></span>This section describes a conceptual model of possible data organization that an implementation maintains to participate in this protocol. The organization is provided to facilitate the explanation of

*[MS-FSRVP] — v20140502 File Server Remote VSS Protocol*  *29 / 49*

*Copyright © 2014 Microsoft Corporation.* 

how the protocol behaves. This specification does not mandate that implementations adhere to this model as long as their external behaviors are consistent with that described in this specification.

A client that interacts with the FSRVP server maintains the following metadata of the shadow copies created on file shares on the remote file server. The client persists this data in an implementationspecific configuration store.

#### <span id="page-29-0"></span>**3.2.1.1 Global**

The client implements the following properties:

**CurrentContext**: Indicates the context to be used for the subsequent shadow copy operations. This MUST be set to one of the values as specified in section [2.2.2.2.](#page-8-4)

**GlobalShadowCopySetTable**: A table of shadow copy sets, as specified in section [3.2.1.2.](#page-29-3) The table is indexed by **ShadowCopySetId** and **ServerName**.

**PrepareTimeout**: The time in milliseconds that the client waits for the completion of the shadow copy preparation operation on the server.

**CommitTimeout**: The time in milliseconds that the client waits for the completion of the shadow copy commit operation on the server.

**ExposeTimeout**: The time in milliseconds that the client waits for the completion of the shadow copy expose operation on the server.

<span id="page-29-3"></span>**ClientVersion**: The maximum protocol version supported by the client.

#### <span id="page-29-1"></span>**3.2.1.2 Per ShadowCopySet**

The **ShadowCopySet** element consists of the following properties:

**ShadowCopySetId**: The GUID of the shadow copy set, as supplied by the shadow copy utility.

**ServerShadowCopySetId**: The GUID of the shadow copy set, as returned by the server.

**ServerName**: The server on which this **ShadowCopySet** exists.

**Status**: The status of the shadow copy set. This MUST be one of the following: "Started", "Added", "Committed", "Exposed", or "Recovered".

**Context**: The attributes used for creation of this shadow copy set. The valid values for this field are defined in section [2.2.2.2.](#page-8-4)

<span id="page-29-4"></span>**ShadowCopyList:** A list of **ShadowCopy** objects, as specified in section [3.2.1.3.](#page-29-4)

#### <span id="page-29-2"></span>**3.2.1.3 Per ShadowCopy**

The **ShadowCopy** element consists of the following properties:

**ShadowCopyId**: The GUID of the shadow copy, as supplied by the shadow copy utility.

**ServerShadowCopySetId**: The GUID of the shadow copy created on the server for this share.

**ServerName**: A name of the server that this shadow copy is created on.

**ShareName**: The name of the share in UNC format.

*[MS-FSRVP] — v20140502 File Server Remote VSS Protocol* 

*Copyright © 2014 Microsoft Corporation.* 

**ExposedName**: The exposed name of the shadow copy associated with this share.

**CreationTimeStamp**: The timestamp containing the time that the client initiated the creation of this shadow copy.

#### <span id="page-30-0"></span>**3.2.2 Timers**

<span id="page-30-6"></span>The FSRVP client uses non-default behavior for the RPC Call Timeout timer defined in [\[MS-RPCE\]](%5bMS-RPCE%5d.pdf) section 3.3.2.2.2. The timer value that the client uses is 180,000 milliseconds; this value applies to all the method calls.

### <span id="page-30-1"></span>**3.2.3 Initialization**

<span id="page-30-13"></span>The client MUST set **CurrentContext** to zero.

The client MUST initialize **GlobalShadowCopySetTable** to an empty table.

The client MUST read the configuration store and populate the entries in **GlobalShadowCopySetTable**.

<span id="page-30-7"></span>The client MUST set **PrepareTimeout** to an implementation-specific value[.<10>](#page-43-2)

<span id="page-30-8"></span>The client MUST set **CommitTimeout** to an implementation-specific value[.<11>](#page-43-3)

<span id="page-30-9"></span>The client MUST set **ExposeTimeout** to an implementation-specific value[.<12>](#page-43-4)

<span id="page-30-10"></span>The client MUST set **ClientVersion** to one of the values specified in section [2.2.2.4,](#page-9-3) based on a local configuration policy[.<13>](#page-43-5)

## <span id="page-30-2"></span>**3.2.4 Message Processing Events and Sequencing Rules**

<span id="page-30-5"></span>After the FSRVP client is initialized, it is subsequently driven by the higher-layer events described in the following sections.

## <span id="page-30-3"></span>**3.2.4.1 Application Queries Shadow Copy Support for a Share**

<span id="page-30-11"></span>The caller provides the following:

**ShareName** in UNC format

The client MUST derive the server name from the hostname part of the UNC **ShareName** provided by the caller.

The client MUST establish an RPC connection to the FSRVP service running on the server, as specified in section [2.1.](#page-7-5)

The client MUST call the **IsPathSupported** method, with *ShareName* set to the **ShareName** supplied by the caller.

The client MUST return the value of the parameters *SupportedByThisProvider* and *OwnerMachineName*, which are returned by the server, to the calling application.

## <span id="page-30-4"></span>**3.2.4.2 Application Requests Shadow Copy Preparation For a Share**

<span id="page-30-12"></span>The caller provides the following:

**ShareName** in UNC format.

*Copyright © 2014 Microsoft Corporation.* 

- **Context:** The set of context values as specified in section [2.2.2.2.](#page-8-4)
- **ShadowCopySetId:** The GUID of the shadow copy set.
- **ShadowCopyId:** The GUID of the shadow copy.
- **IsLastShareToAdd**: A Boolean; when set to TRUE, it indicates that this is the last share to be added to the shadow copy set.

The client MUST derive the server name from the hostname part of the UNC **ShareName** provided by the caller.

The client MUST establish an RPC connection to the FSRVP service running on the server, as specified in section [2.1.](#page-7-5)

The client MUST look up **ShadowCopySet** in **GlobalShadowCopySetTable** where **ShadowCopySet.ServerName** matches the server name identified from the caller-supplied **ShareName** and **ShadowCopySet.ShadowCopySetId** matches the caller-supplied **ShadowCopySetId.** If an entry is found, the client processing MUST be continued from section [3.2.4.2.2.](#page-32-2) If no entry is found, the client processing MUST be continued from section [3.2.4.2.1.](#page-31-1)

## <span id="page-31-0"></span>**3.2.4.2.1 Starting a Shadow Copy Set**

<span id="page-31-1"></span>The client MUST call the RPC **IsPathSupported** method, with *ShareName* set to the **ShareName** supplied by the caller. If the server returns FALSE in the *SupportedByThisProvider* parameter, the client MUST return an implementation-defined error to the caller.

The client MUST close the existing RPC connection to the server and MUST establish a new RPC connection to the server using the *OwnerMachineName* returned by the server in the previous step.

The client MUST call the RPC **GetSupportedVersion** method. If the *MinVersion* returned by the server is greater than **ClientVersion**, the client MUST return an implementation-defined error to the caller. The client MUST choose the highest value between *MinVersion* and *MaxVersion* that is equal to or less than **ClientVersion** as the protocol version to be used**.**

The client MUST call the RPC **SetContext** method, with *Context* set by the caller-supplied Context value. If the server returns an error, the client MUST return the same error code to the caller. If the server returns ZERO, the client MUST set **CurrentContext** to the context value supplied by the caller.

The client MUST call an RPC **StartShadowCopySet** message, with *ClientShadowCopySetId* set to the caller-supplied **ShadowCopySetId**. If the server returns an error, the client MUST return the same error code to the caller. If the server returns ZERO, the client MUST create a new **ShadowCopySet**, as specified in section [3.2.1.2,](#page-29-3) with the following values, and insert it into **GlobalShadowCopySetTable**.

- **ShadowCopySetId** is set to the caller-supplied *ShadowCopySetId.*
- **ServerShadowCopySetId** is set to the *ShadowCopySetId* returned by the server.
- **ServerName** is set to the server name identified from the caller-supplied *ShareName*.
- **Status** is set to "Started".
- **Context** is set to **CurrentContext**.
- **ShadowCopyList** is set to an empty list.

*[MS-FSRVP] — v20140502 File Server Remote VSS Protocol* 

*Copyright © 2014 Microsoft Corporation.* 

<span id="page-32-3"></span><span id="page-32-2"></span>**PathFormat** is set to either "Hostname" or "[FQDN](%5bMS-GLOS%5d.pdf)" based on a local configuration policy <14>

## <span id="page-32-0"></span>**3.2.4.2.2 Adding Shadow Copies to the Shadow Copy Set**

If **ShadowCopySet.Status** is not "Started" or "Added", the client MUST return an implementationdefined error code to the caller.

The client MUST normalize the UNC **ShareName** supplied by the caller into the format specified by **ShadowCopySet.PathFormat** in an implementation-specific manner. The client MUST verify whether a duplicate entry exists in **ShadowCopySet.ShadowCopyList,** where **ShadowCopy.ShareName** matches the normalized path. If such an entry exists, the client MUST return FSRVP\_E\_OBJECT\_ALREADY\_EXISTS to the caller.

The client MUST call the RPC **AddToShadowCopySet** method, with *ClientShadowCopyId* set to the caller-supplied **ShadowCopyId**, *ShadowCopySetId* set to

**ShadowCopySet.ServerShadowCopySetId**, and *ShareName* set to the caller-supplied **ShareName**. If the server returns an error, the client MUST return the same error code to the caller. If the server returns ZERO, the client MUST create a new **ShadowCopy**, as specified in section [3.2.1.3,](#page-29-4) with the following values:

- **ShadowCopyId** is set to the caller-supplied **ShadowCopyId**.
- **ServerShadowCopyId** is set to the *ShadowCopyId* returned by the server.
- **ServerName** is set to the server name identified from the caller-supplied *ShareName*.
- **ShareName** is set to the caller-supplied *ShareName*.
- **ExposedName** is set to an empty string.
- **CreationTimeStamp** is set to zero.

If **IsLastShareToAdd** is TRUE, the client MUST perform the following:

- The client MUST call an RPC **PrepareShadowCopySet** message, with *ShadowCopySetId* set to **ShadowCopySet.ServerShadowCopySetId** and *TimeOutInMilliSeconds* set to **PrepareTimeout.**
- If the server returns an error, the client MUST return the same error code to the caller.

The client MUST return ZERO to the caller.

#### <span id="page-32-1"></span>**3.2.4.3 Application Requests Committing a Shadow Copy Set**

The caller provides the following:

**ShadowCopySetId** in GUID format

The client MUST look up **ShadowCopySet** in **GlobalShadowCopySetTable** where **ShadowCopySet.ShadowCopySetId** matches the caller-supplied **ShadowCopySetId**. If no entry is found, the client MUST return an implementation-defined error to the caller.

The client MUST call the RPC **CommitShadowCopySet** method, with *ShadowCopySetId* set to **ShadowCopySet.ServerShadowCopySetId** and *TimeOutInMilliSeconds* set to **CommitTimeout**.

If the server returns an error, the client MUST return the same error code to the caller.

*[MS-FSRVP] — v20140502 File Server Remote VSS Protocol*  <span id="page-32-4"></span>*33 / 49*

*Copyright © 2014 Microsoft Corporation.* 

If the server returns ZERO, the client MUST set **ShadowCopySet.Status** to "Committed" and return ZERO to the caller.

## <span id="page-33-0"></span>**3.2.4.4 Application Requests Exposing a Shadow Copy Set**

<span id="page-33-4"></span>The caller provides the following:

**ShadowCopySetId** in GUID format

The client MUST look up **ShadowCopySet** in **GlobalShadowCopySetTable** where **ShadowCopySet.ShadowCopySetId** matches the caller-supplied **ShadowCopySetId**. If no entry is found, the client MUST return an implementation-defined error to the caller.

If **ShadowCopySet.Status** is not "Committed", the client MUST return an implementation-defined error to the caller.

The client MUST call the RPC **ExposeShadowCopySet** method, with *ShadowCopySetId* set to **ShadowCopySet.ServerShadowCopySetId** and *TimeOutInMilliSeconds* set to **ExposeTimeout**. If the server returns an error, the client MUST return the same error code to the caller. If the server returns ZERO, the client MUST set **ShadowCopySet.Status** to "Exposed".

Then, for each **ShadowCopy** in **ShadowCopySet.ShadowCopyLis**t, the client MUST call the **GetShareMapping** method with *ShadowCopyId* set to **ShadowCopy.ServerShadowCopyId**, *ShadowCopySetId* set to **ShadowCopySet.ServerShadowCopySetId**, and *ShareName* set to **ShadowCopy.ShareName**. If the server returns an error, the client MUST return the same error code to the caller. If the server returns ZERO, the client MUST do the following:

- Set **ShadowCopy.ExposedName** to **ShareMapping.ShadowCopyShareName**.
- <span id="page-33-5"></span>Set **ShadowCopy.CreationTimeStamp** to **ShareMapping.CreationTimestamp**.

## <span id="page-33-1"></span>**3.2.4.5 Application Updates Recovery Status of a Shadow Copy Set**

The caller provides the following:

**ShadowCopySetId** in GUID format

The client MUST look up **ShadowCopySet** in **GlobalShadowCopySetTable** where **ShadowCopySet.ShadowCopySetId** matches the caller-supplied **ShadowCopySetId**. If no entry is found, the client MUST return an implementation-defined error to the caller.

If **ShadowCopySet.Status** is not "Exposed", the client MUST return an implementation-defined error to the caller.

The client MUST call the RPC **RecoveryCompleteShadowCopySet** method, with *ShadowCopySetId* set to **ShadowCopySet.ServerShadowCopySetId**. If the server returns an error, the client MUST return the same error code to the caller. If the server returns ZERO, the client MUST set **ShadowCopySet.Status** to "Recovered" and return ZERO to the caller.

## <span id="page-33-2"></span>**3.2.4.6 Application Aborts a Shadow Copy Set**

<span id="page-33-3"></span>The caller provides the following:

**ShadowCopySetId** in GUID format

*[MS-FSRVP] — v20140502 File Server Remote VSS Protocol* 

*Copyright © 2014 Microsoft Corporation.* 

The client MUST look up **ShadowCopySet** in **GlobalShadowCopySetTable** where **ShadowCopySet.ShadowCopySetId** matches the caller-supplied **ShadowCopySetId**. If no entry is found, the client MUST return an implementation-defined error to the caller.

The client MUST call the RPC **AbortShadowCopySet** method, with *ShadowCopySetId* set to **ShadowCopySet.ServerShadowCopySetId**. If the server returns an error, the client MUST return the same error code to the caller. If the server returns ZERO, the client MUST remove **ShadowCopySet** from **GlobalShadowCopySetTable**, free the **ShadowCopySet** object, and return ZERO to the caller.

## <span id="page-34-0"></span>**3.2.4.7 Application Queries Shadow Copy Information of a Share**

<span id="page-34-2"></span>The caller provides the following:

- **ShareName** in UNC format.
- **ShadowCopySetId:** The GUID of the shadow copy set.
- **ShadowCopyId:** The GUID of the shadow copy.

The client MUST look up **ShadowCopySet** in **GlobalShadowCopySetTable** where **ShadowCopySet.ShadowCopyId** matches the caller-supplied **ShadowCopySetId**. If no entry is found, the client MUST return an implementation-defined error to the caller.

The client MUST look up **ShadowCopy ShadowCopySet.ShadowCopyList**, where **ShadowCopy.ShareName** matched the caller-supplied share name. If no entry exists, the client MUST return an implementation-defined error to the caller.

The client MUST generate a handle to the **ShadowCopy** object in an implementation-specific manner and then return the handle to the caller.

## <span id="page-34-1"></span>**3.2.4.8 Application Requests Deleting Shadow Copy Of a Share**

The caller provides the following:

- **Identifier**: The GUID of either a shadow copy set or a shadow copy, based on the *IsShadowCopySet* parameter.
- **IsShadowCopySet**: A Boolean that when set to TRUE indicates that the *Identifier* parameter refers to a shadow copy set.

If **IsShadowCopySet** is TRUE, the client MUST perform the following:

The client MUST look up **ShadowCopySet** in **GlobalShadowCopySetTable** where **ShadowCopySet.ShadowCopySetId** matches the caller-supplied *Identifier*. If no entry is found, the client MUST return an implementation-defined error to the caller.

The client MUST call the RPC **GetSupportedVersion** method. If the *MinVersion* returned by the server is greater than **ClientVersion**, the client MUST return an implementation-specific error the caller. The client MUST choose the highest value between *MinVersion* and *MaxVersion* that is equal to or less than **ClientVersion** as the protocol version to be used.

For each **ShadowCopy** in **ShadowCopySet.ShadowCopyList**, the client MUST call the RPC **DeleteShareMapping** method, with *ShadowCopySetId* set to **ShadowCopySet.ServerShadowCopySetId**, *ShadowCopyId* set to **ShadowCopy.ServerShadowCopyId**, and *ShareName* set to **ShadowCopy.ShareName**. If the server returns an error, the client MUST return the same error code to the caller. If the server

*[MS-FSRVP] — v20140502 File Server Remote VSS Protocol* 

<span id="page-34-3"></span>*35 / 49*

*Copyright © 2014 Microsoft Corporation.* 

returns ZERO, the client MUST remove **ShadowCopy** from **ShadowCopySet.ShadowCopyList** and free **ShadowCopy** object. If deletion of all the shadow copies in the **ShadowCopySet** succeeds, the client must return ZERO to the caller.

If **IsShadowCopySet** is FALSE, the client MUST do the following:

- The client MUST iterate through the **ShadowCopySet** objects in **GlobalShadowCopySetTable** and look up **ShadowCopy** in **ShadowCopySet.ShadowCopyList** where **ShadowCopy.ShadowCopyId** matches the caller-supplied **Identifier**. If no entry is found, the client MUST return an implementation-defined error to the caller.
- The client MUST call the RPC **DeleteShareMapping** method, with *ShadowCopySetId* set to **ShadowCopySet.ServerShadowCopySetId**, *ShadowCopyId* set to **ShadowCopy.ServerShadowCopyId**, and *ShareName* set to **ShadowCopy.ShareName**. If the server returns an error, the client MUST return the same error code to the caller. If the server returns ZERO, the client MUST remove **ShadowCopy** from **ShadowCopySet.ShadowCopyList**, free **ShadowCopy** object and return ZERO to the caller.

# <span id="page-35-0"></span>**3.2.4.9 Application Requests Shutdown of Client**

<span id="page-35-3"></span>For each **ShadowCopySet** in **GlobalShadowCopySetTable** where the **ShadowCopySet.Status** is not "Recovered", the client MUST call the RPC **AbortShadowCopySet** method, with *ShadowCopySetId* set to **ShadowCopySet.ServerShadowCopySetId**.

<span id="page-35-5"></span>The client MUST close the RPC connection to the server and release the binding handle.

## <span id="page-35-1"></span>**3.2.5 Timer Events**

Upon the expiration of RPC Call Timeout Timer, as specified in section [3.2.2,](#page-30-6) the client MUST close the RPC connection to the server and release the binding handle.

## <span id="page-35-2"></span>**3.2.6 Other Local Events**

<span id="page-35-4"></span>None.

*[MS-FSRVP] — v20140502 File Server Remote VSS Protocol* 

*Copyright © 2014 Microsoft Corporation.* 

# <span id="page-36-0"></span>**4 Protocol Examples**

## <span id="page-36-1"></span>**4.1 Shadow Copy Preparation**

<span id="page-36-2"></span>The following diagram illustrates the protocol message sequence for preparing a shadow copy set on the server.

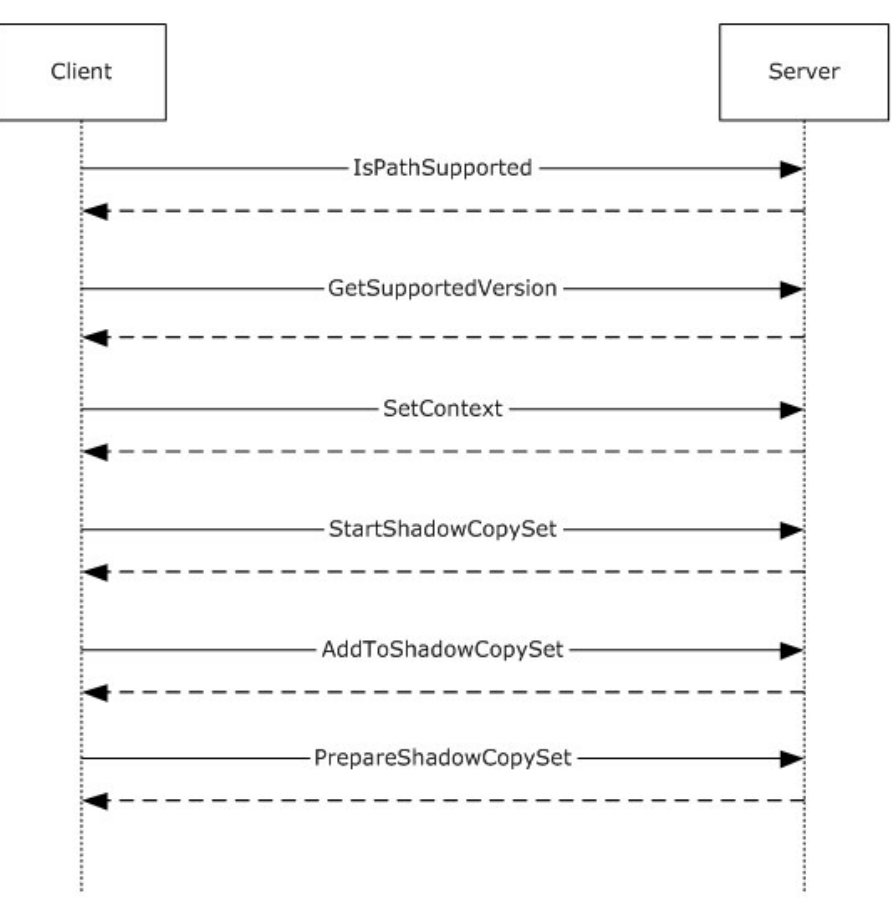

#### **Figure 2: Message sequence for preparing a shadow copy set**

- 1. The client calls **IsPathSupported (Opnum 8)** to query if the share is supported by the server for shadow copy operations.
- 2. The server processes the method and returns ZERO.
- 3. The client calls **GetSupportedVersion (Opnum 0)** to query the minimum and maximum protocol versions supported by the server.
- 4. The server processes the method and returns ZERO.
- 5. The client calls **SetContext (Opnum 1)** to set the context of subsequent shadow copy operations.
- 6. The server processes the method and returns ZERO.

*[MS-FSRVP] — v20140502 File Server Remote VSS Protocol* 

*Copyright © 2014 Microsoft Corporation.* 

- 7. The client calls **StartShadowCopySet (Opnum 2)** to initiate a new shadow copy set on the server.
- 8. The server processes the method and returns ZERO.
- 9. The client calls **AddToShadowCopySet (Opnum 3)** to add a share to the shadow copy set.

10.The server processes the method and returns ZERO.

- 11.The client calls **PrepareShadowCopySet (Opnum 12)** to prepare the shadow copy set.
- <span id="page-37-1"></span>12.The server processes the method and returns ZERO.

### <span id="page-37-0"></span>**4.2 Shadow Copy Creation**

The following diagram illustrates the protocol message sequence for committing a shadow copy set on the server.

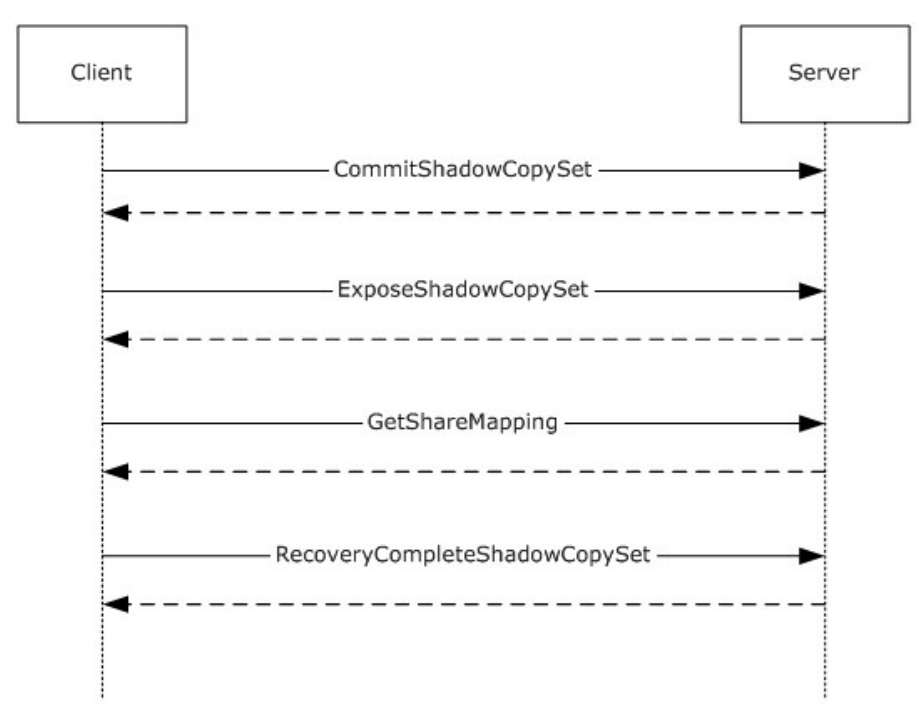

#### **Figure 3: Message sequence for committing a shadow copy set**

- 1. The client calls **CommitShadowCopySet (Opnum 4)** to commit a shadow copy set.
- 2. The server processes the method and returns ZERO.
- 3. The client calls **ExposeShadowCopySet (Opnum 5)** to wait synchronously to expose all the shadow copies in a shadow copy set as file shares.
- 4. The server processes the method and returns ZERO.
- 5. The client calls **GetShareMapping (Opnum 10)** for each share in the shadow copy set to get the shadow copy information.

*[MS-FSRVP] — v20140502 File Server Remote VSS Protocol* 

*Copyright © 2014 Microsoft Corporation.* 

- 6. The server processes the method and returns ZERO.
- 7. The client finishes recovery work on the writeable shadow copy and calls **RecoveryCompleteShadowCopySet (Opnum 6)** to indicate to the server that the data associated with the file shares in a shadow copy set has been recovered by the VSS writers.
- 8. The server processes the method and returns ZERO. At this time, shadow copy creation is complete and the shadow copy is sealed as read-only.

## <span id="page-38-0"></span>**4.3 Shadow Copy Deletion**

<span id="page-38-1"></span>The following diagram illustrates the protocol message sequence for deleting a shadow copy on the server.

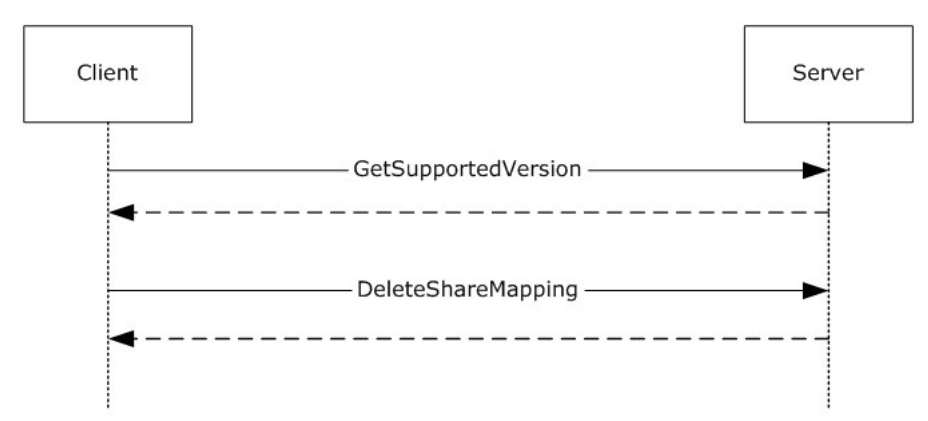

#### **Figure 4: Message sequence for committing a shadow copy set**

- 1. The client calls **GetSupportedVersion (Opnum 0)** to query the minimum and maximum protocol versions supported by the server.
- 2. The server processes the method and returns ZERO.
- 3. The client calls **DeleteShareMapping (Opnum 11)** to delete the shadow copy associated with a share.
- 4. The server processes the method and returns ZERO.

*Copyright © 2014 Microsoft Corporation.* 

# <span id="page-39-0"></span>**5 Security**

## <span id="page-39-1"></span>**5.1 Security Considerations for Implementers**

<span id="page-39-3"></span>This protocol allows any user to connect to the server; therefore, any security weakness in the server implementation could be exploitable. The server implementation should enforce security on each method.

## <span id="page-39-2"></span>**5.2 Index of Security Parameters**

<span id="page-39-4"></span>This protocol allows any user to establish a connection to the RPC server as specified in section  $2.1$ .

*[MS-FSRVP] — v20140502 File Server Remote VSS Protocol* 

*Copyright © 2014 Microsoft Corporation.* 

# <span id="page-40-0"></span>**6 Appendix A: Full IDL**

import "ms-dtyp.idl";

<span id="page-40-1"></span>For ease of implementation, the full **[IDL](%5bMS-GLOS%5d.pdf)** is provided below, where "ms-dtyp.idl" refers to the IDL found in [\[MS-DTYP\]](%5bMS-DTYP%5d.pdf) section 5. The syntax uses the IDL syntax extensions defined in [\[MS-RPCE\]](%5bMS-RPCE%5d.pdf) section 2.2.4 and [\[MS-RPCE\]](%5bMS-RPCE%5d.pdf) section 3.1.1.5.1. For example, as noted in [\[MS-RPCE\]](%5bMS-RPCE%5d.pdf) section 2.2.4.9, a pointer\_default declaration is not required and pointer\_default(unique) is assumed.

```
[
     uuid(A8E0653C-2744-4389-A61D-7373DF8B2292),
     version(1.0),
     ms_union,
     pointer_default(unique)
]
interface FileServerVssAgent
{
    typedef struct FSSAGENT SHARE MAPPING 1 {
         GUID ShadowCopySetId;
         GUID ShadowCopyId;
        [string] LPWSTR ShareNameUNC;
        [string] LPWSTR ShadowCopyShareName;
         LONGLONG CreationTimestamp;
     } FSSAGENT_SHARE_MAPPING_1, *PFSSAGENT_SHARE_MAPPING_1; 
    typedef [switch type(unsigned long)] union FSSAGENT SHARE MAPPING {
        [case(1)]FSSAGENT_SHARE_MAPPING_1 *ShareMapping1;
         [default]
             ;
     } FSSAGENT_SHARE_MAPPING, *PFSSAGENT_SHARE_MAPPING;
     DWORD GetSupportedVersion (
     [out] DWORD *MinVersion,
     [out] DWORD *MaxVersion);
     DWORD SetContext (
    [in] handle t hBinding,
    [in] unsigned long Context);
     DWORD StartShadowCopySet (
    [in] handle t hBinding,
    [in] GUID ClientShadowCopySetId,
    [out] GUID *pShadowCopySetId);
     DWORD AddToShadowCopySet (
    [in] handle t hBinding,
    [in] GUID ClientShadowCopyId,
    [in] GUID ShadowCopySetId,
    [in] [string] LPWSTR ShareName,
     [out] GUID *pShadowCopyId);
     DWORD CommitShadowCopySet (
    [in] handle t hBinding,
    [in] GUID ShadowCopySetId,
    [in] unsigned long TimeOutInMilliseconds);
```
*[MS-FSRVP] — v20140502 File Server Remote VSS Protocol* 

*Copyright © 2014 Microsoft Corporation.* 

```
 DWORD ExposeShadowCopySet (
[in] handle_t hBinding,
[in] GUID ShadowCopySetId,
[in] unsigned long TimeOutInMilliseconds);
 DWORD RecoveryCompleteShadowCopySet (
[in] handle_t hBinding,
[in] GUID ShadowCopySetId);
 DWORD AbortShadowCopySet (
[in] handle t hBinding,
[in] GUID ShadowCopySetId);
 DWORD IsPathSupported (
[in] handle t hBinding,
[in] [string] LPWSTR ShareName,
 [out] BOOL* SupportedByThisProvider,
[out] [string] LPWSTR* OwnerMachineName);
 DWORD IsPathShadowCopied (
[in] handle t hBinding,
[in] [string] LPWSTR ShareName,
 [out] BOOL* ShadowCopyPresent,
[out] long* ShadowCopyCompatibility);
 DWORD GetShareMapping (
[in] handle t hBinding,
[in] GUID ShadowCopyId,
[in] GUID ShadowCopySetId,
[in] [string] LPWSTR ShareName,
[in] DWORD Level,
[out] [switch is(Level)] FSSAGENT SHARE MAPPING *ShareMapping);
 DWORD DeleteShareMapping (
[in] handle_t hBinding,
[in] GUID ShadowCopySetId,
[in] GUID ShadowCopyId,
[in] [string] LPWSTR ShareName);
 DWORD PrepareShadowCopySet (
[in] handle t hBinding,
[in] GUID ShadowCopySetId,
[in] unsigned long TimeOutInMilliseconds);
```
*[MS-FSRVP] — v20140502 File Server Remote VSS Protocol* 

}

*Copyright © 2014 Microsoft Corporation.* 

# <span id="page-42-0"></span>**7 Appendix B: Product Behavior**

<span id="page-42-8"></span>The information in this specification is applicable to the following Microsoft products or supplemental software. References to product versions include released service packs:

- Windows 8 operating system
- **Windows Server 2012 operating system**
- Windows 8.1 operating system
- Windows Server 2012 R2 operating system

Exceptions, if any, are noted below. If a service pack or Quick Fix Engineering (QFE) number appears with the product version, behavior changed in that service pack or QFE. The new behavior also applies to subsequent service packs of the product unless otherwise specified. If a product edition appears with the product version, behavior is different in that product edition.

Unless otherwise specified, any statement of optional behavior in this specification that is prescribed using the terms SHOULD or SHOULD NOT implies product behavior in accordance with the SHOULD or SHOULD NOT prescription. Unless otherwise specified, the term MAY implies that the product does not follow the prescription.

<span id="page-42-1"></span>[<1> Section 3:](#page-11-3) Windows implementations use the Volume Shadow Copy service [\[MSDN-SHADOW\]](http://go.microsoft.com/fwlink/?LinkId=125176) available on the application server and file server. The client implementation provides an extension to the VSS provider model by acting as File Share Shadow Copy Provider. The server implementation acts as the VSS requestor and makes use of the underlying VSS service to create shadow copies of the local volumes on which the file shares are hosted.

<span id="page-42-2"></span>[<2> Section 3.1.3:](#page-13-7) Windows Server 2012 and Windows Server 2012 R2 FSRVP servers set **MinServerVersion** to FSRVP\_RPC\_VERSION\_1 (0x000000001).

<span id="page-42-3"></span>[<3> Section 3.1.3:](#page-13-8) Windows Server 2012 and Windows Server 2012 R2 FSRVP servers set **MaxServerVersion** to FSRVP\_RPC\_VERSION\_1 (0x000000001).

<span id="page-42-4"></span>[<4> Section 3.1.4:](#page-14-2) Windows servers check whether the caller is a member of the administrators or backup operators group.

<span id="page-42-5"></span> $5$  Section 3.1.4.3: At any given time, Windows servers allow only one shadow copy set to be going through the creation process. If a client attempts to start a new shadow copy set while another set creation is in progress, Windows servers fail the client request with FSRVP\_E\_SHADOW\_COPY\_SET\_IN\_PROGRESS (0x80042316). If the following events occur in the order given, Windows servers fail a **StartShadowCopySet** request with FSRVP\_E\_SHADOW\_COPY\_SET\_IN\_PROGRESS (0x80042316):

- The client aborts a shadow copy set that is in an "Added" or "Exposed" state.
- The client attempts to start a new shadow copy set within 30 minutes of the last call to **AbortShadowCopySet**.

<span id="page-42-6"></span> $\leq$  6> Section 3.1.4.3: Windows clients set this field to the GUID that is exposed by the shadow copy utility (**[VSS](#page-4-7)**) to the backup applications. When this parameter is set to NULL, Windows servers fail the request with E\_INVALIDARG (0x80070057).

<span id="page-42-7"></span>[<7> Section 3.1.4.4:](#page-17-0) Windows clients set this field to the GUID exposed by the shadow copy utility (VSS) to the backup applications. Windows servers ignore this parameter.

*[MS-FSRVP] — v20140502 File Server Remote VSS Protocol* 

*Copyright © 2014 Microsoft Corporation.* 

*Release: Thursday, May 15, 2014* 

*43 / 49*

<span id="page-43-0"></span> $\leq$ 8> Section 3.1.4.6: Windows servers expose the shadow copy of the share by invoking the **NetrShareAdd()** method, as specified in [\[MS-SRVS\]](%5bMS-SRVS%5d.pdf) section 3.1.4.7.

If MappedShare.ShareName ends with "\$\", then the FSRVP server creates the share as hidden by appending "\$" to the exposed share name.

For example:

- **If MappedShare.ShareName** is set to \\server\thisshare\$\, the exposed name would be \\<any>\thisshare\$@{ShadowCopy.ShadowCopyId}\$.
- If **MappedShare.ShareName** is set to \\server\thisshare\, the exposed name would be \\<any>\thisshare@{ShadowCopy.ShadowCopyId}.

<span id="page-43-1"></span>[<9> Section 3.1.4.11: I](#page-25-0)f **ShadowCopySet.Status** is "Started", "Added", "CreationInProgress", or "Committed", Windows Server 2012 FSRVP servers return an error value of 0x80042311.

<span id="page-43-2"></span> $\langle 10 \rangle$  Section 3.2.3: Windows clients set this timeout to 1,800,000 milliseconds.

<span id="page-43-3"></span>[<11> Section 3.2.3:](#page-30-8) Windows clients set this timeout to 60,000 milliseconds.

<span id="page-43-4"></span>[<12> Section 3.2.3:](#page-30-9) Windows clients set this timeout to 1,800,000 milliseconds.

<span id="page-43-5"></span>[<13> Section 3.2.3:](#page-30-10) Windows 8, Windows Server 2012, Windows 8.1, and Windows Server 2012 R2 FSRVP clients set ClientVersion to FSRVP\_RPC\_VERSION\_1 (0x000000001).

<span id="page-43-6"></span>[<14> Section 3.2.4.2.1: W](#page-32-3)indows 8, Windows Server 2012, Windows 8.1, and Windows Server 2012 R2 FSRVP clients set the PathFormat to "Hostname".

*[MS-FSRVP] — v20140502 File Server Remote VSS Protocol* 

*Copyright © 2014 Microsoft Corporation.* 

# <span id="page-44-0"></span>**8 Change Tracking**

<span id="page-44-1"></span>This section identifies changes that were made to the [MS-FSRVP] protocol document between the February 2014 and May 2014 releases. Changes are classified as New, Major, Minor, Editorial, or No change.

The revision class **New** means that a new document is being released.

The revision class **Major** means that the technical content in the document was significantly revised. Major changes affect protocol interoperability or implementation. Examples of major changes are:

- A document revision that incorporates changes to interoperability requirements or functionality.
- The removal of a document from the documentation set.

The revision class **Minor** means that the meaning of the technical content was clarified. Minor changes do not affect protocol interoperability or implementation. Examples of minor changes are updates to clarify ambiguity at the sentence, paragraph, or table level.

The revision class **Editorial** means that the formatting in the technical content was changed. Editorial changes apply to grammatical, formatting, and style issues.

The revision class **No change** means that no new technical changes were introduced. Minor editorial and formatting changes may have been made, but the technical content of the document is identical to the last released version.

Major and minor changes can be described further using the following change types:

- **New content added.**
- Content updated.
- Content removed.
- **New product behavior note added.**
- **Product behavior note updated.**
- Product behavior note removed.
- New protocol syntax added.
- Protocol syntax updated.
- **Protocol syntax removed.**
- New content added due to protocol revision.
- Content updated due to protocol revision.
- Content removed due to protocol revision.
- New protocol syntax added due to protocol revision.
- **Protocol syntax updated due to protocol revision.**
- Protocol syntax removed due to protocol revision.

*[MS-FSRVP] — v20140502 File Server Remote VSS Protocol* 

*Copyright © 2014 Microsoft Corporation.* 

Obsolete document removed.

Editorial changes are always classified with the change type **Editorially updated.**

Some important terms used in the change type descriptions are defined as follows:

- **Protocol syntax** refers to data elements (such as packets, structures, enumerations, and methods) as well as interfaces.
- **Protocol revision** refers to changes made to a protocol that affect the bits that are sent over the wire.

The changes made to this document are listed in the following table. For more information, please contact [dochelp@microsoft.com.](mailto:dochelp@microsoft.com)

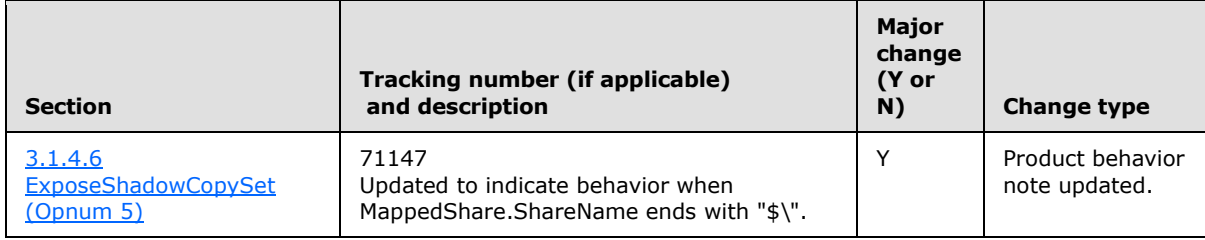

*[MS-FSRVP] — v20140502 File Server Remote VSS Protocol* 

*Copyright © 2014 Microsoft Corporation.* 

# <span id="page-46-0"></span>**9 Index**

#### **A**

[AbortShadowCopySet \(Opnum 7\) method](#page-22-2) 23 Abstract data model [client](#page-28-5) 29 [FileServerVssAgent](#page-28-5) 29 server [FileServerVssAgent](#page-12-6) 13 [AddToShadowCopySet \(Opnum 3\) method](#page-16-3) 17 [Applicability](#page-5-6) 6 [Application Aborts a Shadow Copy Set method](#page-33-3) 34 [Application Queries Shadow Copy Information of a](#page-34-2)  [Share method](#page-34-2) 35 [Application Queries Shadow Copy Support for a](#page-30-11)  [Share method](#page-30-11) 31 **Application Requests Committing a Shadow Copy** [Set method](#page-32-4) 33 [Application Requests Deleting Shadow Copy Of a](#page-34-3) [Share method](#page-34-3) 35 [Application Requests Exposing a Shadow Copy Set](#page-33-4)  [method](#page-33-4) 34 [Application Requests Shadow Copy Preparation For](#page-30-12)  [a Share method](#page-30-12) 31 **[Application Requests Shutdown of Client method](#page-35-3) 36** [Application Updates Recovery Status of a Shadow](#page-33-5)  [Copy Set method](#page-33-5) 34

#### **C**

[Capability negotiation](#page-5-7) 6 [Change tracking](#page-44-1) 45 Client [abstract data model](#page-28-5) 29 FileServerVssAgent [abstract data model](#page-28-5) 29 [Application Aborts a Shadow Copy Set method](#page-33-3) 34 [Application Queries Shadow Copy Information](#page-34-2)  [of a Share method](#page-34-2) 35 [Application Queries Shadow Copy Support for a](#page-30-11)  [Share method](#page-30-11) 31 **Application Requests Committing a Shadow** [Copy Set method](#page-32-4) 33 [Application Requests Deleting Shadow Copy Of](#page-34-3)  [a Share method](#page-34-3) 35 **Application Requests Exposing a Shadow Copy** [Set method](#page-33-4) 34 [Application Requests Shadow Copy Preparation](#page-30-12)  [For a Share method](#page-30-12) 31 [Application Requests Shutdown of Client](#page-35-3)  [method](#page-35-3) 36 **Application Updates Recovery Status of a** [Shadow Copy Set method](#page-33-5) 34 [initialization](#page-30-13) 31 [local events](#page-35-4) 36 [message processing](#page-30-5) 31 [sequencing rules](#page-30-5) 31 [timer events](#page-35-5) 36

[timers](#page-30-6) 31 [initialization](#page-30-13) 31 [timer events](#page-35-5) 36 [timers](#page-30-6) 31 [CommitShadowCopySet \(Opnum 4\) method](#page-18-1) 19 [Common data types](#page-7-7) 8 [error codes](#page-10-3) 11 [structures](#page-7-8) 8 **Constants** [CONTEXT\\_VALUES](#page-8-4) 9 **[FSRVP\\_VERSION\\_VALUES](#page-9-3) 10** [SHADOW\\_COPY\\_ATTRIBUTES](#page-8-3) 9 [SHADOW\\_COPY\\_COMPATIBILITY\\_VALUES](#page-9-4) 10 [CONTEXT\\_VALUESconstant](#page-8-4) 9

#### **D**

Data model - abstract [client](#page-28-5) 29 [FileServerVssAgent](#page-28-5) 29 server [FileServerVssAgent](#page-12-6) 13 Data types [common -](#page-7-7) overview 8 [DeleteShareMapping \(Opnum 11\) method](#page-26-1) 27

#### **E**

Error Codes [overview](#page-10-3) 11 Events local client [FileServerVssAgent](#page-35-4) 36 server [FileServerVssAgent](#page-28-6) 29 timer client [FileServerVssAgent](#page-35-5) 36 server [FileServerVssAgent](#page-28-7) 29 Examples [shadow copy creation](#page-37-1) 38 [shadow copy deletion](#page-38-1) 39 [shadow copy preparation](#page-36-2) 37 [ExposeShadowCopySet \(Opnum 5\) method](#page-19-1) 20

#### **F**

Fields - [vendor extensible](#page-6-3) 7 FileServerVssAgent interface [server](#page-11-2) 12 server - [overview](#page-11-2) 12 [FSRVP\\_VERSION\\_VALUESconstant](#page-9-3) 10 [FSSAGENT\\_SHARE\\_MAPPING\\_1structure](#page-7-6) 8 [Full IDL](#page-40-1) 41

*[MS-FSRVP] — v20140502 File Server Remote VSS Protocol* 

*Copyright © 2014 Microsoft Corporation.* 

*Release: Thursday, May 15, 2014* 

#### *47 / 49*

#### **G**

[GetShareMapping \(Opnum 10\) method](#page-24-1) 25 [GetSupportedVersion \(Opnum 0\) method](#page-14-1) 15 [Glossary](#page-4-8) 5

#### **I**

[IDL](#page-40-1) 41 Implementer - [security considerations](#page-39-3) 40 [Index of security parameters](#page-39-4) 40 [Informative references](#page-5-8) 6 Initialization [client](#page-30-13) 31 [FileServerVssAgent](#page-30-13) 31 server [FileServerVssAgent](#page-13-9) 14 Interfaces server [FileServerVssAgent](#page-11-2) 12 [Introduction](#page-4-9) 5 [IsPathShadowCopied \(Opnum 9\) method](#page-23-1) 24 [IsPathSupported \(Opnum 8\) method](#page-22-3) 23

#### **L**

Local events client [FileServerVssAgent](#page-35-4) 36 [server](#page-35-4) 36 [FileServerVssAgent](#page-28-6) 29

#### **M**

Message processing client [FileServerVssAgent](#page-30-5) 31 server [FileServerVssAgent](#page-13-4) 14 Messages [common data types](#page-7-7) 8 [transport](#page-7-5) 8 **Methods** [AbortShadowCopySet \(Opnum 7\)](#page-22-2) 23 [AddToShadowCopySet \(Opnum 3\)](#page-16-3) 17 [Application Aborts a Shadow Copy Set](#page-33-3) 34 [Application Queries Shadow Copy Information of](#page-34-2)  [a Share](#page-34-2) 35 [Application Queries Shadow Copy Support for a](#page-30-11)  [Share](#page-30-11) 31 [Application Requests Committing a Shadow Copy](#page-32-4)  [Set](#page-32-4) 33 [Application Requests Deleting Shadow Copy Of a](#page-34-3)  [Share](#page-34-3) 35 [Application Requests Exposing a Shadow Copy](#page-33-4)  [Set](#page-33-4) 34 [Application Requests Shadow Copy Preparation](#page-30-12)  [For a Share](#page-30-12) 31 [Application Requests Shutdown of Client](#page-35-3) 36 [Application Updates Recovery Status of a Shadow](#page-33-5)  [Copy Set](#page-33-5) 34 [CommitShadowCopySet \(Opnum 4\)](#page-18-1) 19

[DeleteShareMapping \(Opnum 11\)](#page-26-1) 27 [ExposeShadowCopySet \(Opnum 5\)](#page-19-1) 20 [GetShareMapping \(Opnum 10\)](#page-24-1) 25 [GetSupportedVersion \(Opnum 0\)](#page-14-1) 15 [IsPathShadowCopied \(Opnum 9\)](#page-23-1) 24 [IsPathSupported \(Opnum 8\)](#page-22-3) 23 [PrepareShadowCopySet \(Opnum 12\)](#page-27-1) 28 [RecoveryCompleteShadowCopySet \(Opnum 6\)](#page-21-1) 22 [SetContext \(Opnum 1\)](#page-15-1) 16 [StartShadowCopySet \(Opnum 2\)](#page-16-2) 17

#### **N**

[Normative references](#page-4-10) 5

#### **O**

[Overview \(details\)](#page-11-4) 12 [Overview \(synopsis\)](#page-5-9) 6

#### **P**

Parameters - [security index](#page-39-4) 40 [Preconditions](#page-5-10) 6 [PrepareShadowCopySet \(Opnum 12\) method](#page-27-1) 28 [Prerequisites](#page-5-10) 6 [Product behavior](#page-42-8) 43

#### **R**

[RecoveryCompleteShadowCopySet \(Opnum 6\)](#page-21-1)  [method](#page-21-1) 22 References [informative](#page-5-8) 6 [normative](#page-4-10) 5 [Relationship to other protocols](#page-5-11) 6

## **S**

**Security** [implementer considerations](#page-39-3) 40 [parameter index](#page-39-4) 40 Sequencing rules client [FileServerVssAgent](#page-30-5) 31 [FileServerVssAgent](#page-13-4) 14 Server FileServerVssAgent [AbortShadowCopySet \(Opnum 7\) method](#page-22-2) 23 [abstract data model](#page-12-6) 13 [AddToShadowCopySet \(Opnum 3\) method](#page-16-3) 17 [CommitShadowCopySet \(Opnum 4\) method](#page-18-1) 19 [DeleteShareMapping \(Opnum 11\) method](#page-26-1) 27 [ExposeShadowCopySet \(Opnum 5\) method](#page-19-1) 20 [GetShareMapping \(Opnum 10\) method](#page-24-1) 25 [GetSupportedVersion \(Opnum 0\) method](#page-14-1) 15 [initialization](#page-13-9) 14 [interface](#page-11-2) 12 [IsPathShadowCopied \(Opnum 9\) method](#page-23-1) 24 [IsPathSupported \(Opnum 8\) method](#page-22-3) 23 [local events](#page-28-6) 29 [message processing](#page-13-4) 14

*[MS-FSRVP] — v20140502 File Server Remote VSS Protocol* 

*Copyright © 2014 Microsoft Corporation.* 

*Release: Thursday, May 15, 2014* 

*48 / 49*

[PrepareShadowCopySet \(Opnum 12\) method](#page-27-1) 28 [RecoveryCompleteShadowCopySet \(Opnum 6\)](#page-21-1)  [method](#page-21-1) 22 [sequencing rules](#page-13-4) 14 [SetContext \(Opnum 1\) method](#page-15-1) 16 [StartShadowCopySet \(Opnum 2\) method](#page-16-2) 17 [timer events](#page-28-7) 29 [timers](#page-13-6) 14 [local events](#page-35-4) 36 [SetContext \(Opnum 1\) method](#page-15-1) 16 [Shadow copy creation example](#page-37-1) 38 [Shadow copy deletion example](#page-38-1) 39 [Shadow copy preparation example](#page-36-2) 37 [SHADOW\\_COPY\\_ATTRIBUTESconstant](#page-8-3) 9 [SHADOW\\_COPY\\_COMPATIBILITY\\_VALUESconstant](#page-9-4) 10 [Standards assignments](#page-6-2) 7 [StartShadowCopySet \(Opnum 2\) method](#page-16-2) 17 **Structures** [FSSAGENT\\_SHARE\\_MAPPING\\_1](#page-7-6) 8 [overview](#page-7-8) 8

## **T**

Timer events [client](#page-35-5) 36 [FileServerVssAgent](#page-35-5) 36 server [FileServerVssAgent](#page-28-7) 29 Timers [client](#page-30-6) 31 [FileServerVssAgent](#page-30-6) 31 server [FileServerVssAgent](#page-13-6) 14 [Tracking changes](#page-44-1) 45 [Transport](#page-7-5) 8

#### **V**

[Vendor extensible fields](#page-6-3) 7 [Versioning](#page-5-7) 6

*[MS-FSRVP] — v20140502 File Server Remote VSS Protocol* 

*Copyright © 2014 Microsoft Corporation.*